# Возможности использования ГлобалЛаб в урочной и внеурочной деятельности

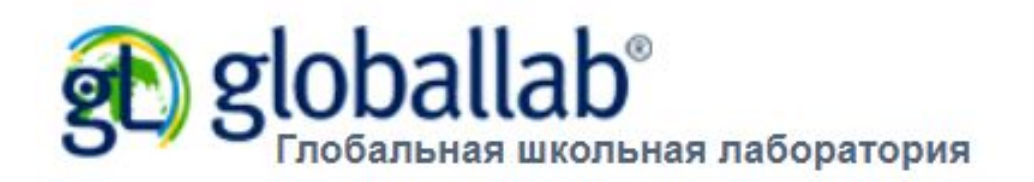

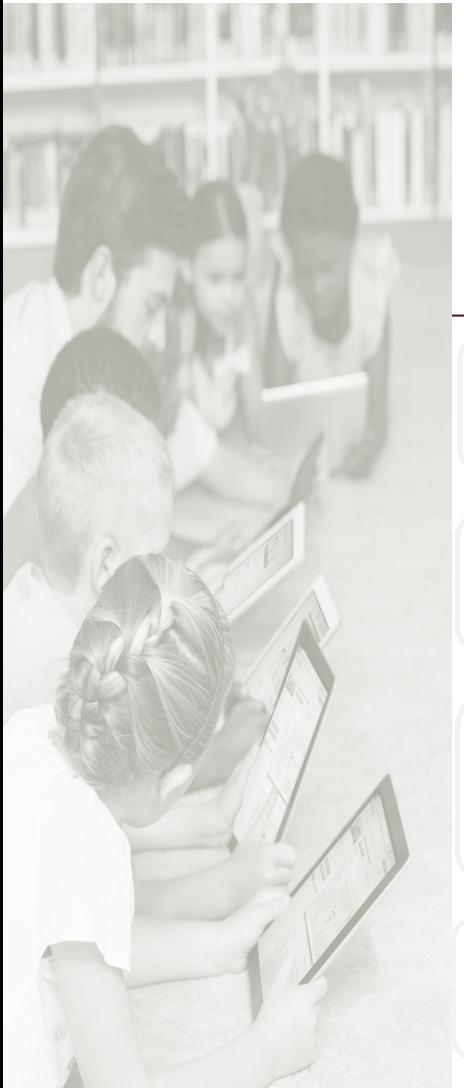

#### ГлобалЛаб -  $\vert$  О НАС **уникальная проектноисследовательская площадка**

Резидент Сколково

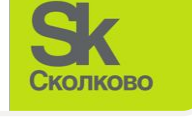

Участник Агентства стратегических инициатив **AFEHTCTBO СТРАТЕГИЧЕСКИХ ИНИЦИАТИВ** 

Входит в Топ-100 мировых инноваций в сфере образования рейтинга HundrED

**hundrED** 

Партнер Discovery Education

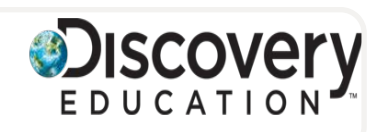

**179 000 участников** 

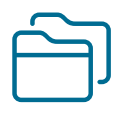

**2 500 готовых проектов**

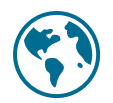

**60 стран мира** 

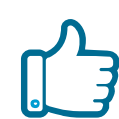

**7 500 идей** 

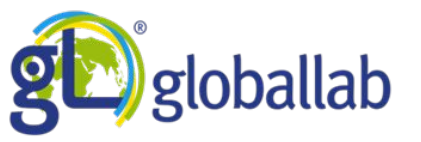

# ГлобалЛаб и регионы России:

статистика посещений июль 2017 – июль 2018

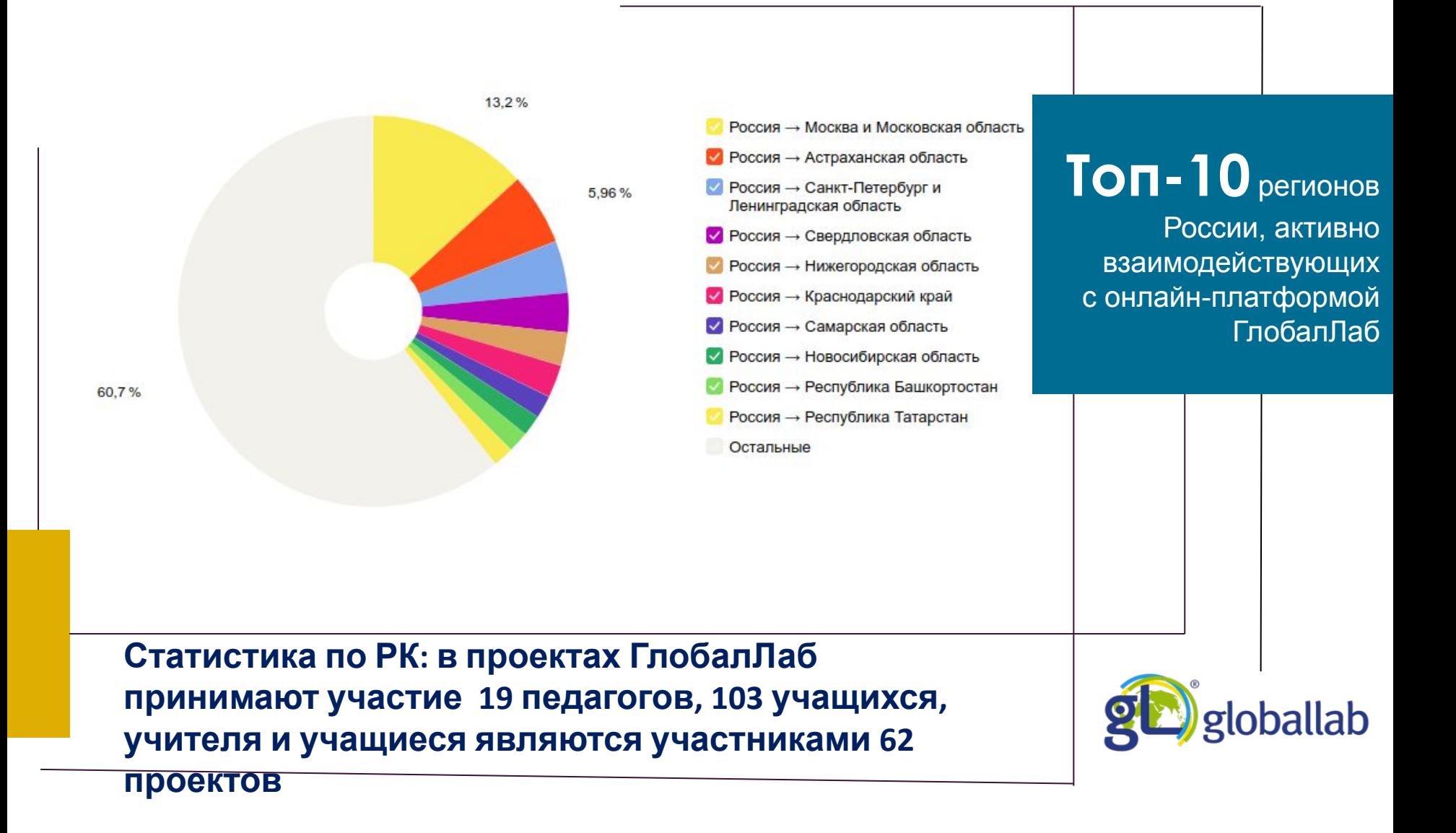

# Как можно использовать проект?

allab

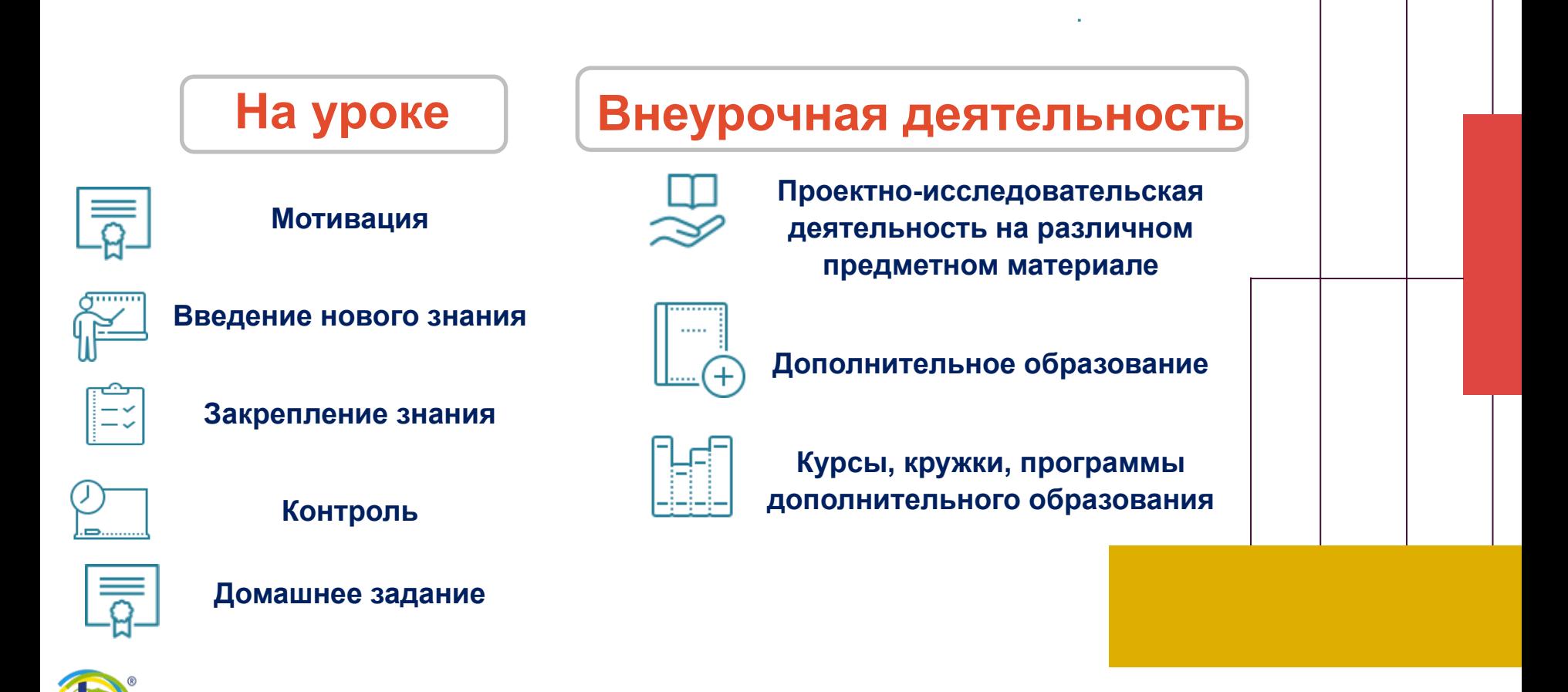

# Результаты анкетирования

#### **Возможности**

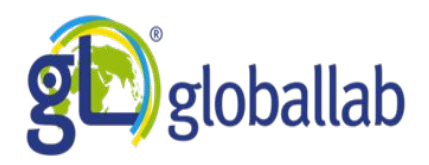

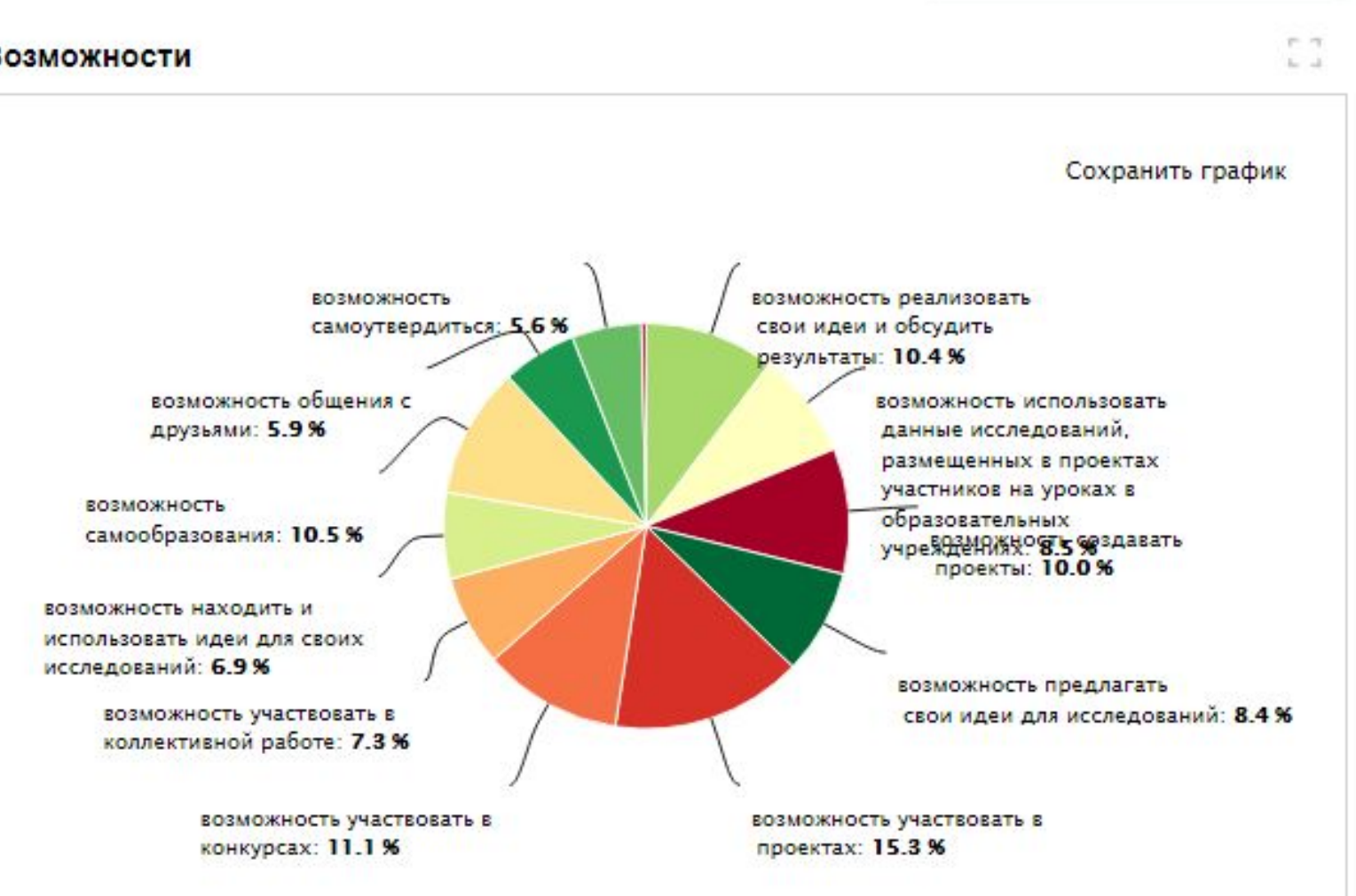

# Результаты анкетирования

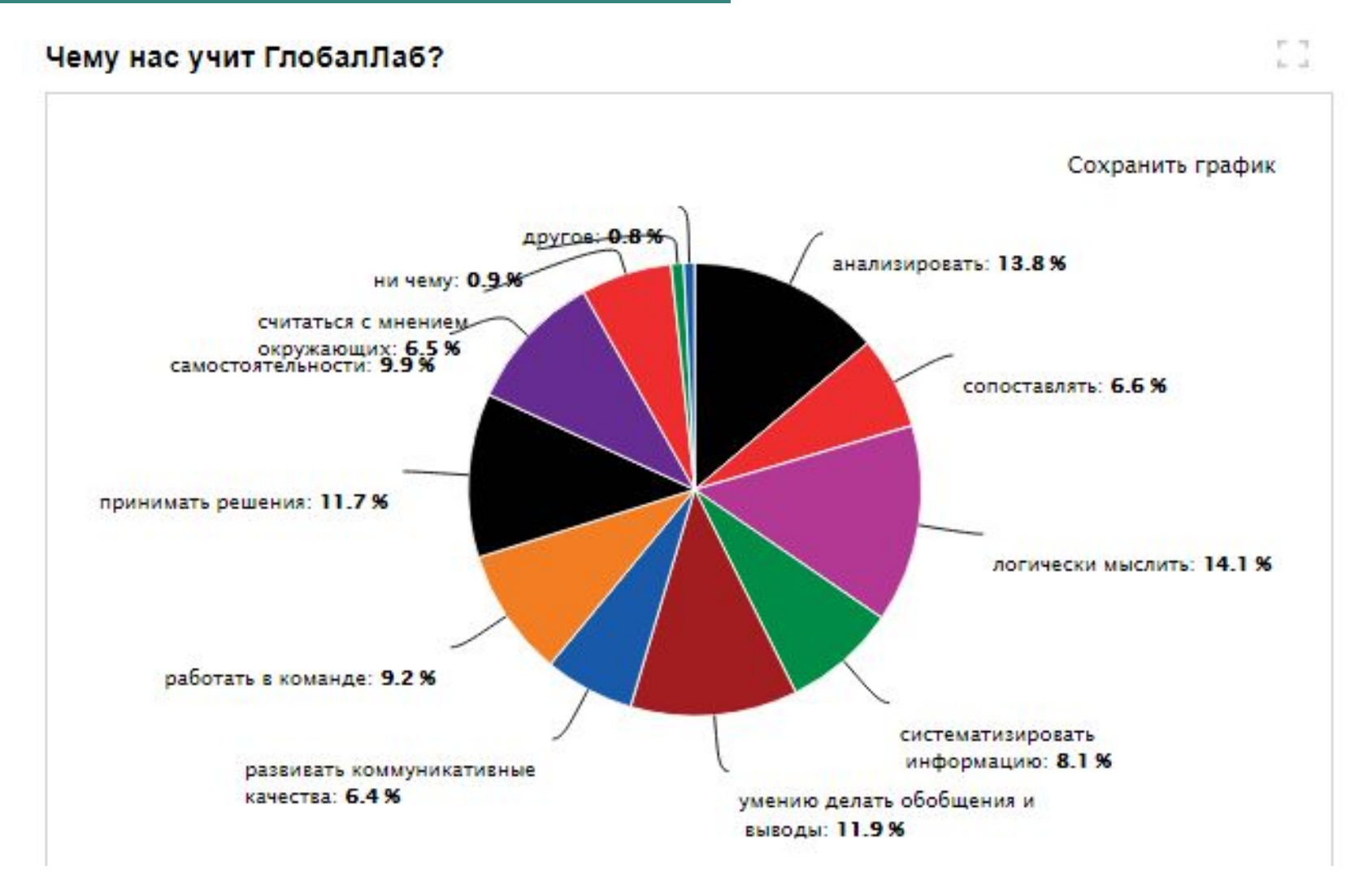

**gh** globallab

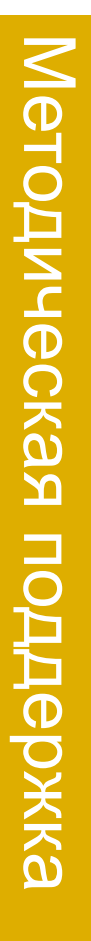

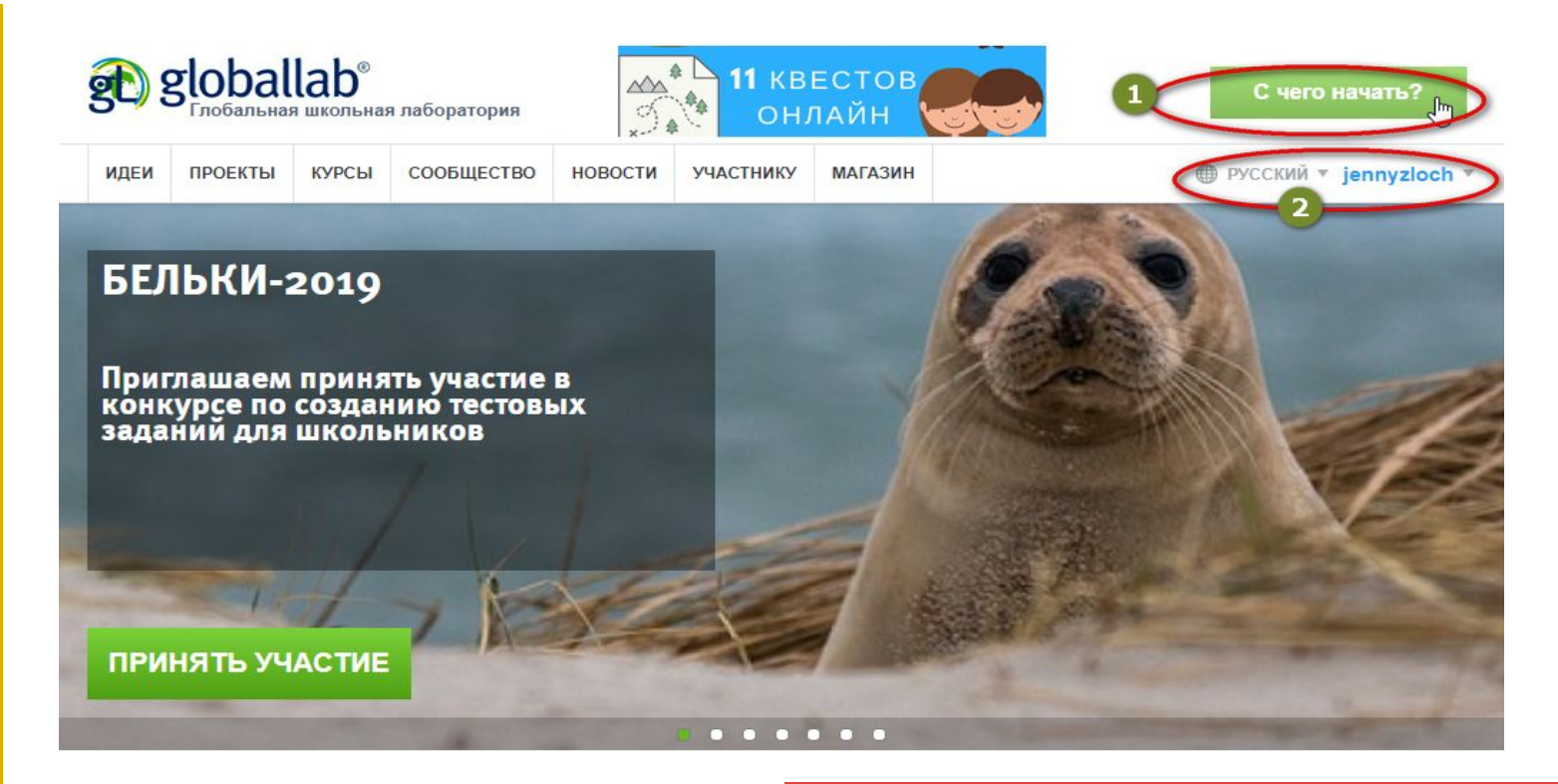

Новости ГлобалЛаб 5

#### Итоги конкурса «Лето с книгой»

Завершился конкурс «Лето с книгой». Мы благодарим все присланные интересные отзывы о прочитанных книгах, Спасибо всем большое! ...

Среда ГлобалЛаб обеспечивает постоянную методическую поддержку педагогам. Кнопка «С чего начать?» ведёт на специальную страницу, где собраны основные шаги по освоению среды ГлобалЛаб

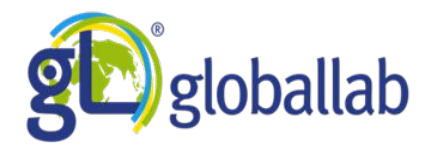

#### С чего начать педагогу?

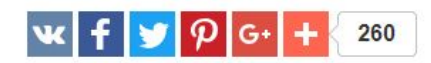

Несколько простых шагов, которые помогут вам научиться эффективно использовать ГлобалЛаб в своей педагогической деятельности.

- 1. Выберите готовый проект из нашего каталога и примите участие в нём. Научиться работать с каталогом проектов поможет наша иллюстрированная инструкция. В подборе проекта поможет тематический рубрикатор.
- 2. На сайте ГлобалЛаб опубликованы методические материалы, которые также могут помочь вам подобрать проект по теме урока.
- 3. Вы можете принять участие в специальном проекте для педагогов и помочь развитию ГлобалЛаб, поскольку наши урочные планы ГлобалЛаб создаются с помощью краудсорсинга и коллаборации.
- 4. На ГлобалЛаб вы можете пройти курсы повышения квалификации и получить свидетельство установленного образца.
- 5. Пригласите своих учеников присоединиться к ГлобалЛаб, создайте группу и соберите в неё своих учеников. Читайте подробнее, как создать группу и пригласить в неё учеников. Создайте для своей школы виртуальную площадку, чтобы оптимальным образом организовать проектно-исследовательскую деятельность и дать администрации удобный и прозрачный механизм анализа учебной работы школы. На ГлобалЛаб разработаны специальные курсы проектно-исследовательской деятельности, которые послужат прекрасным дополнением к школьной программе. Проекты курсов подобраны к основным темам программы и могут быть использованы на уроках, в качестве домашних заданий, для дополнительных внеурочных занятий по предмету.
- 6. Если ваши ученики уже работают в ГлобалЛаб, найдите их с помощью нашей интерактивной карты участников. Читайте подробнее, как найти участника ГлобалЛаб
- 7. В работе вам помогут методические и дидактические материалы, размещённые на сайте ГлобалЛаб. В педагогическом проекте «Темы учебника через проекты ГлобалЛаб» расскажите о том, каких проектов не хватает в каталоге ГлобалЛаб для проведения современных и интересных уроков.
- 8. Обязательно присоединитесь к методической группе для педагогов ГлобалЛаб «Учительская». Вы будете получать специальную рассылку ведущего тьютора ГлобалЛаб и сможете обсуждать с коллегами, возникающие у вас вопросы.
- 9. Опубликуйте в нашей копилке идей свою собственную исследовательскую идею.
- 10. Создайте свой проект. Читайте подробнее, как разработать свой проект.
- 11. Следите за календарём событий, блогом тьютора и за новостями сайта.

На странице «С чего начать?» собраны все необходимые в работе педагога материалы и возможности среды ГлобалЛаб

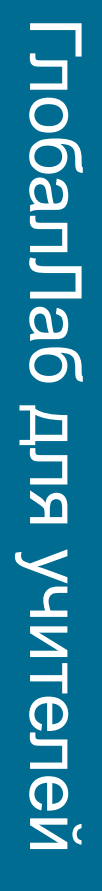

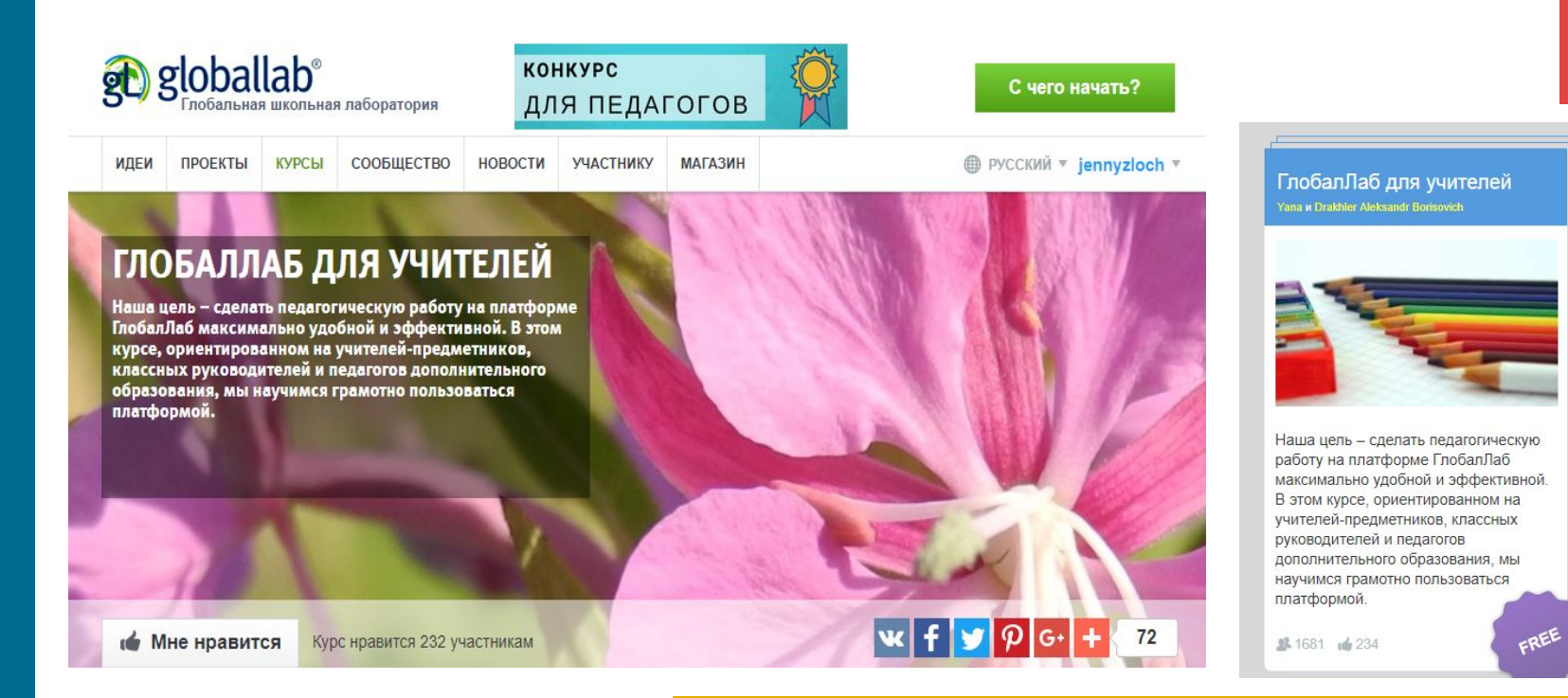

Бесплатный курс для учителей позволяет познакомиться с форматом курсов ГлобалЛаб

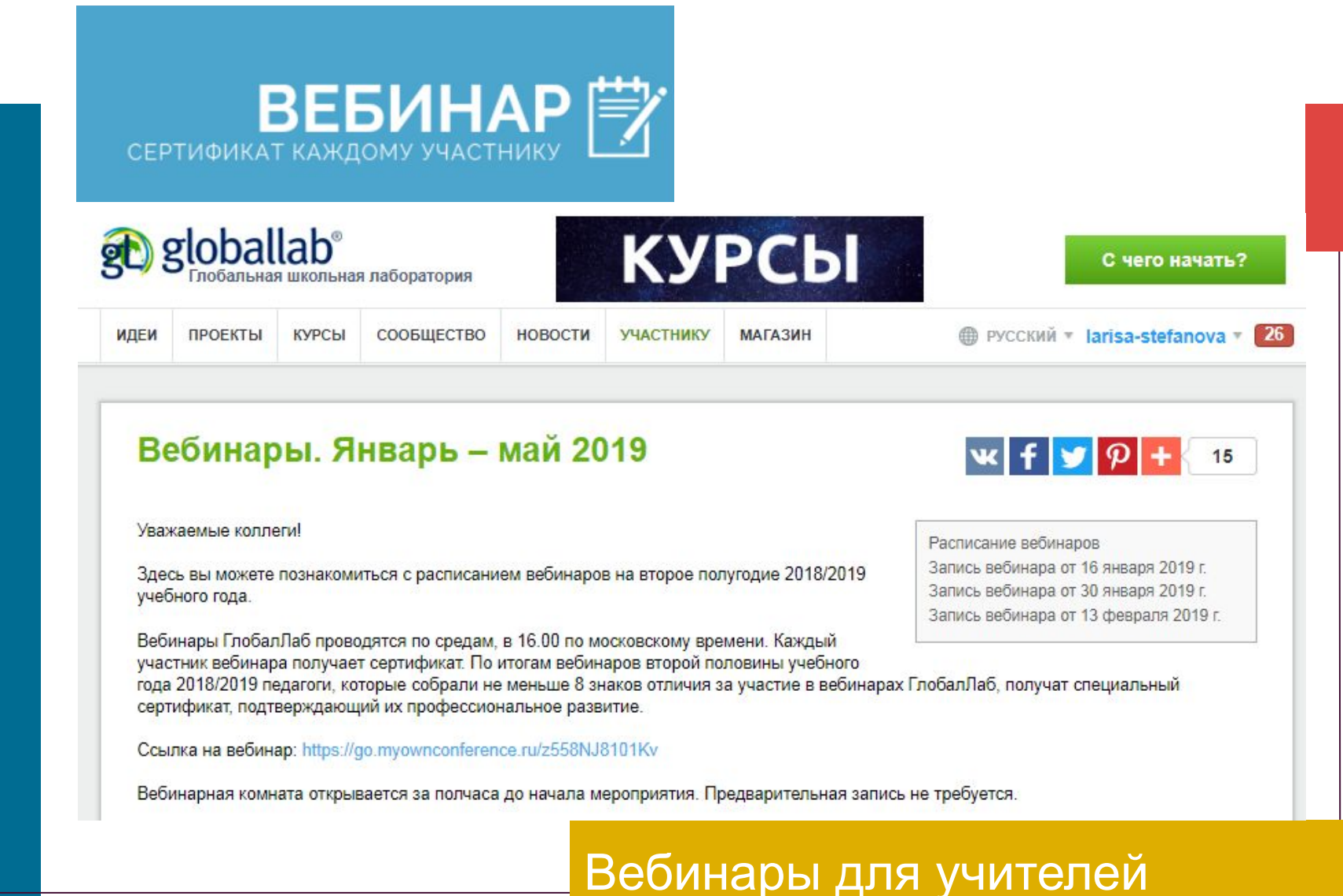

https://globallab.org/ru/help/topic/webinars\_table\_jannuary2019.html?utm\_source=globall ab newsletter&utm medium=email&utm campaign=20190222t#.XHWRX4kzbDc

# **Расписание вебинаров**

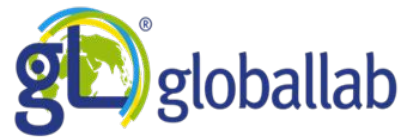

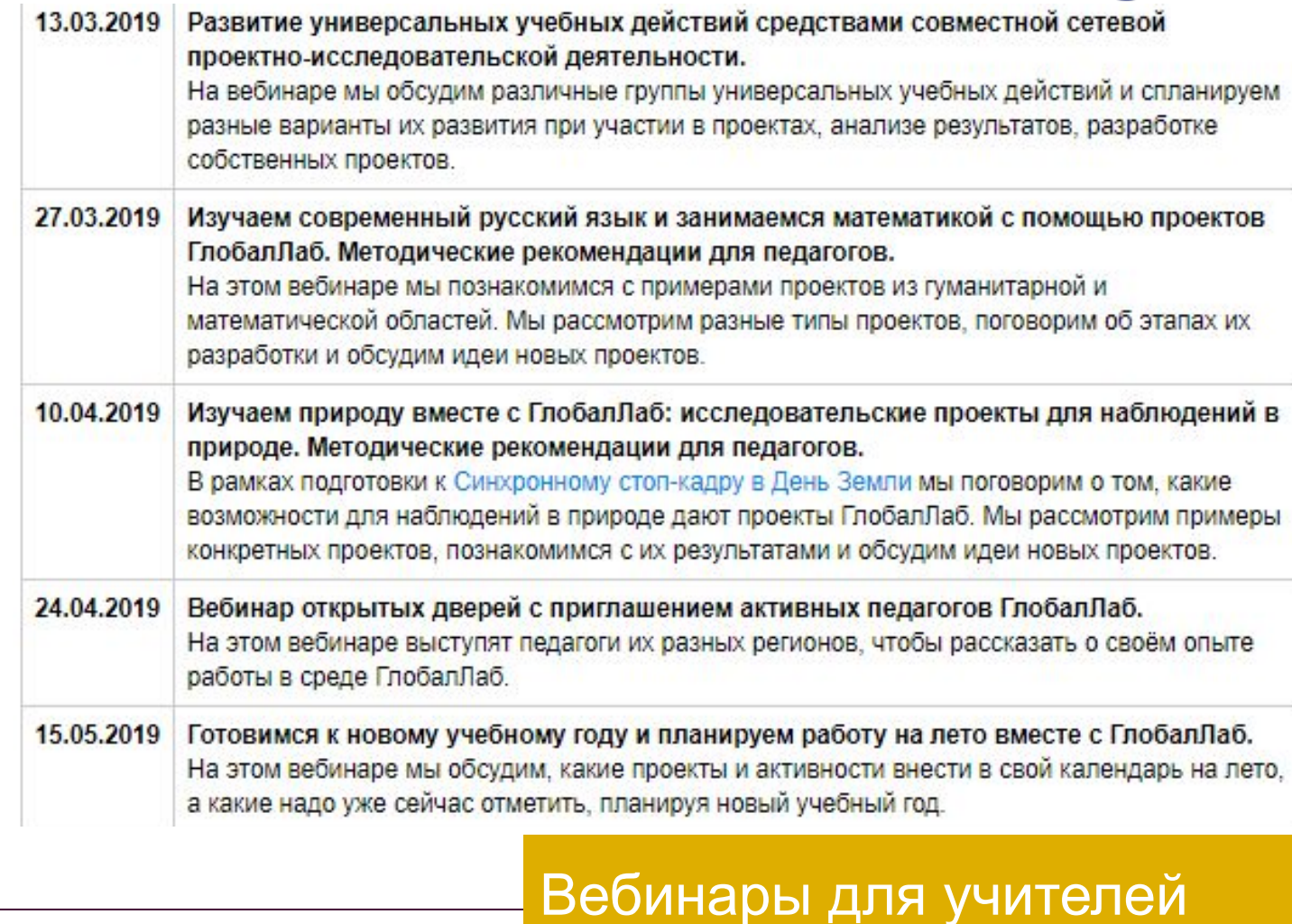

https://globallab.org/ru/help/topic/webinars\_table\_jannuary2019.html?utm\_source=globall ab\_newsletter&utm\_medium=email&utm\_campaign=20190222t#.XHWRX4kzbDc

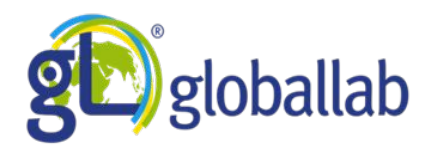

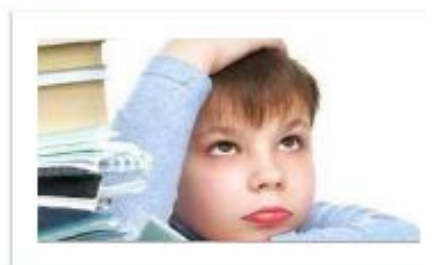

Информация

#### Исследование

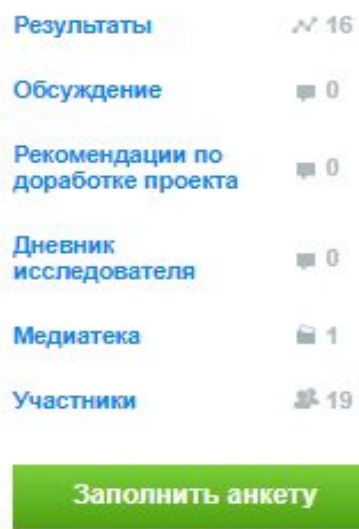

#### Загадки фразеологии, или Почему мы так говорим?

 $x + y$   $\theta$   $\theta$  +

Язык проекта:

Русский

₳

larisa-stefanova

jennyzloch

Задумывались ли над тем, как в языке появился тот или иной фразеологизм? Почему на воре шапка горит? Почему калач тёртый, а вид затрапезный? Давайте заглянем в историю и узнаем о происхождении этих и некоторых других фразеологизмов.

**«** Мне нравится

Проект нравится 12 участникам

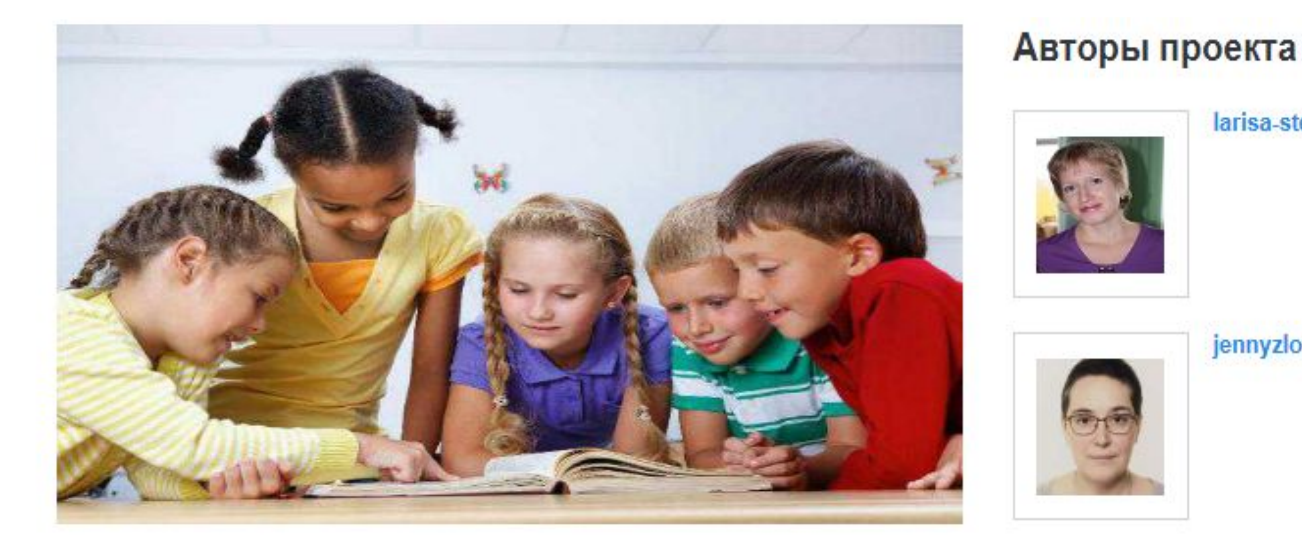

В этом проекте мы будем изучать историю возникновения фразеологизмов в русском языке. Присоединяйтесь к нашей команде! Вместе мы разгадаем все загадки фразеологии!

#### https://globallab.org/ru/project/cover/zagadki frazeologii ili pochemu my tak govorim.r u.html#.XHWW7okzbDc

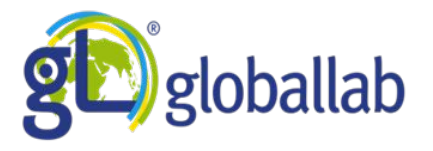

# **Этапы урока**

### **1. Организационный этап.**

### **2. Актуализация знаний. Игра «Подскажи словечко!»**

- 1) Кричать во всю …
- 2) Авгиевы …
- 3) Блудный …
- 4) Млечный …
- 5) А … просто открывался

## **3. Целеполагание.**

Знакомство учащихся с протоколом исследования:

https://globallab.org/ru/project/inquiry/zagadki frazeologii ili pochemu my

\_tak\_govorim.ru.html#.U98LvuN\_vbA

Хочу узнать …

Хочу понять …

Хочу научиться …

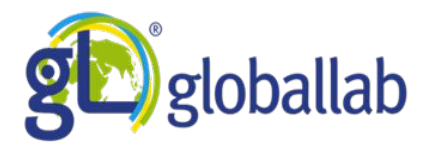

# **Этапы урока**

#### **4. Открытие новых знаний.**

Составление кластера «Источники фразеологизмов»

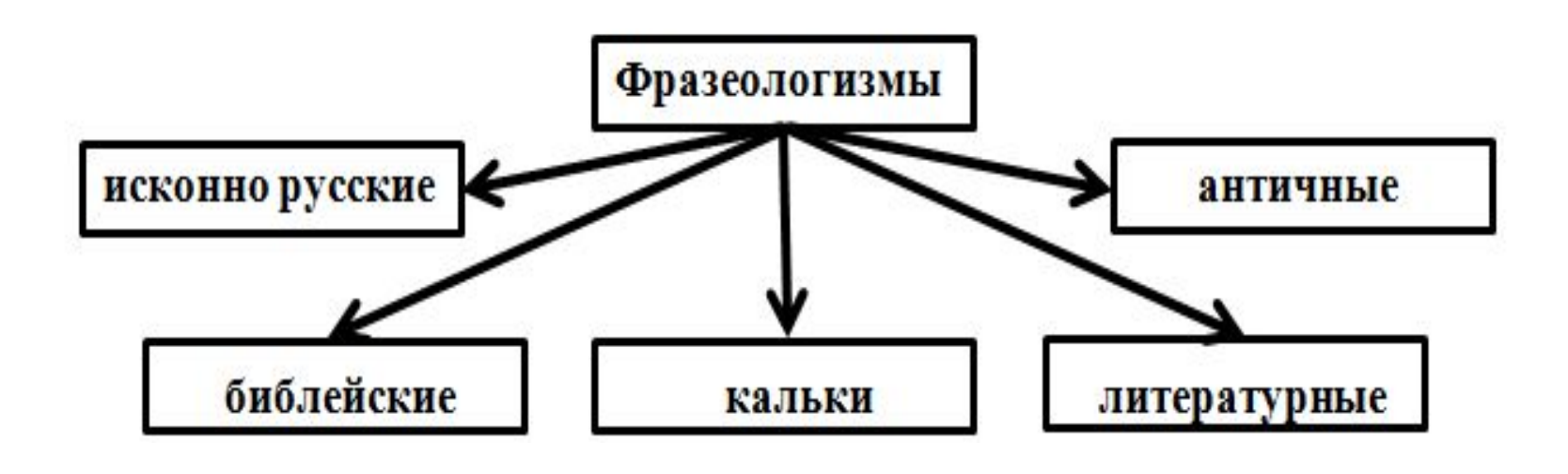

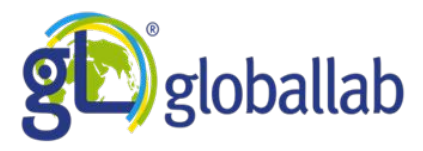

 $\mathbf{v}$ 

... и ещё 14 участников

**Участники** 

**ING** 

# Протокол исследования

#### ■ Протокол проведения исследования

1. Выберите фразеологизм для исследования.

2. Соберите всю информацию об этом фразеологизме. При исследовании выбранного фразеологизма, вы можете пользоваться дополнительной литературой или материалами сайтов:

Фразеологический словарь: http://www.otrezal.ru/phraseological dictionary

Фразеология.py: http://www.frazeologiya.ru/

Большой толково-фразеологический словарь М. И. Михельсона: http://michelsonlexicon.com/

3. Заполните анкету. На один фразеологизм заполняется одна анкета. Если вы хотите рассмотреть несколько фразеологизмов, заполните на каждый из них отдельную анкету.

4. Участвуйте в обсуждении проекта, делитесь найденными интересными фактами из истории возникновения фразеологизмов и своими впечатлениями от участия в проекте.

#### **意 Техника безопасности**

Не требуется.

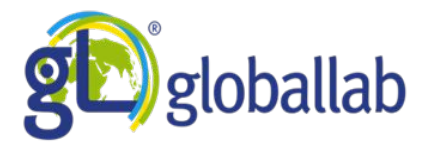

# **Этапы урока**

**5. Усвоение новых знаний. Исследовательская работа учащихся.**

#### **Знакомство учащихся с анкетой проекта:**

**https://globallab.org/ru/project/form/zagadki\_frazeologii\_ili\_pochemu\_my\_tak\_go vorim.ru.html**

#### **Составление план исследования фразеологизма:**

- 1. Назвать выбранный для исследования фразеологизм.
- 2. Определить его источник.
- 3. Объяснить значение фразеологизма.
- 4. Рассказать историю происхождения фразеологизма.
- 5. Привести аналог фразеологизма из другого языка (если он имеется).
- 6. Собрать и оформить информацию о фразеологизме в тетради.

#### **Индивидуальная исследовательская работа учащихся по плану (15 минут).**

#### **6. Первичная проверка понимания. Защита предпроектов (выступления 2-3 учащихся)**

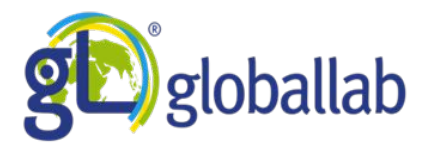

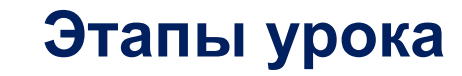

#### **7. Первичное закрепление.**

#### **8. Рефлексия.**

- Я понял…
- Я узнал …
- Я научился …

### **9. Домашнее задание.**

Творческое задание (по желанию): создать рисунок или сделать фотографию, иллюстрирующие выбранный фразеологизм. Используя собранный на уроке материал, заполнить анкету: **https://globallab.org/ru/project/form/zagadki\_frazeologii\_ili\_pochemu\_my\_tak\_go vorim.ru.html**

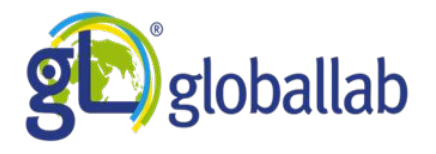

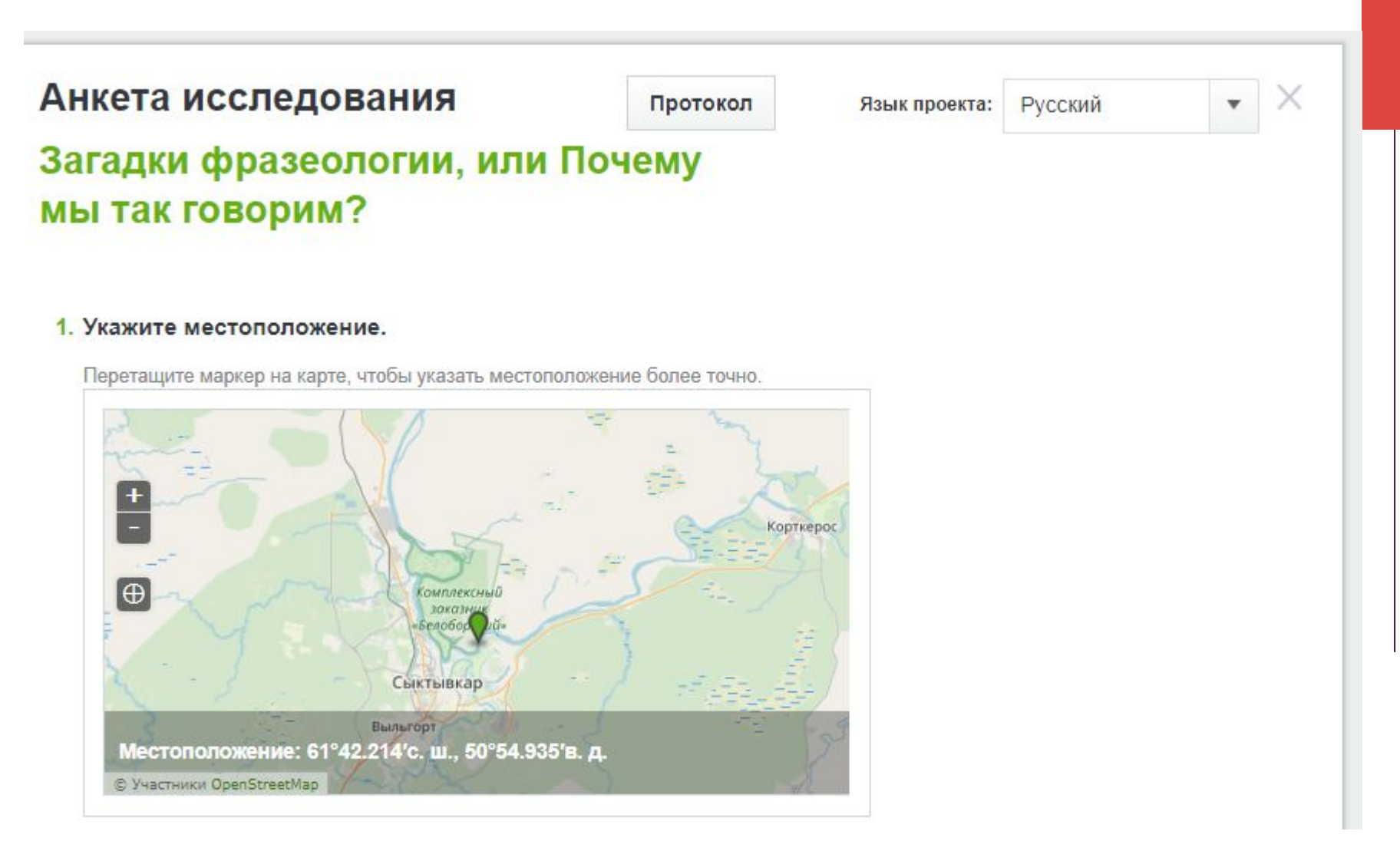

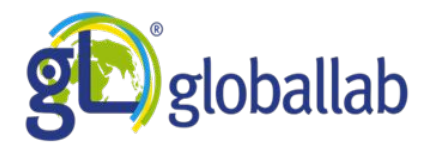

#### 2. Ваш возраст:

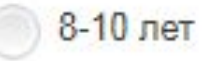

13-14 лет

15-18 лет

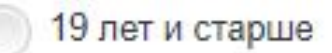

#### 3. Назовите выбранный вами для исследования фразеологизм.

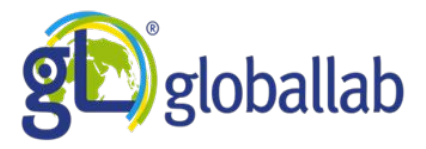

#### 4. Укажите источник происхождения фразеологизма:

Выберите все подходящие варианты

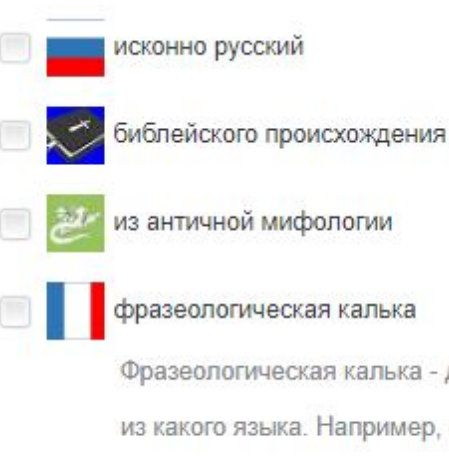

фразеологическая калька

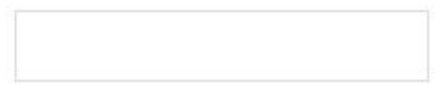

Фразеологическая калька - дословный перевод из другого языка. Укажите,

из какого языка. Например, синий чулок - из англ. blue stocking.

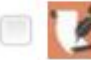

из литературного произведения

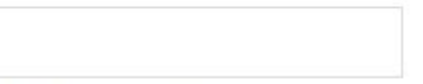

Укажите название литературного произведения и его автора.

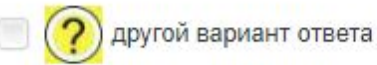

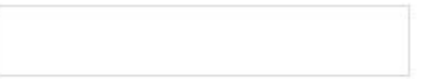

#### 5. Объясните значение фразеологизма.

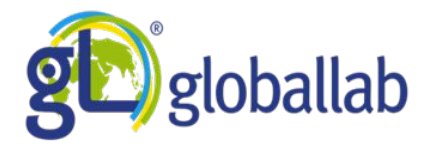

6. Создайте рисунок или сделайте фотографию, иллюстрирующие выбранный вами фразеологизм.

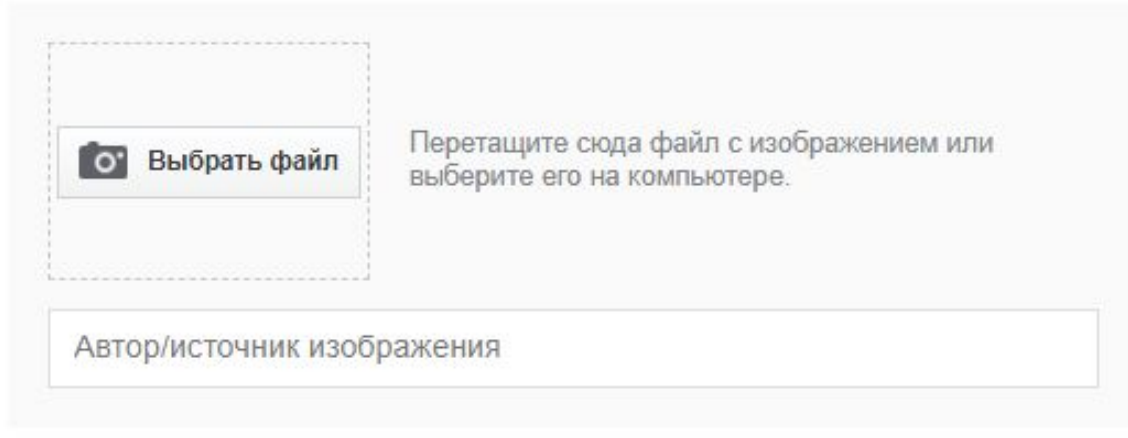

Этот вопрос не является обязательным.

#### 7. Расскажите историю происхождения фразеологизма.

Этот вопрос не является обязательным.

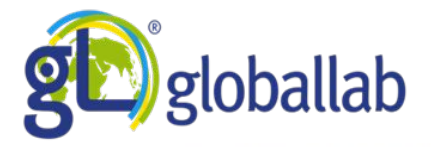

8. Приведите аналог фразеологизма из другого языка.

Этот вопрос не является обязательным.

#### От имени кого вы заполнили анкету?

Выберите группу или частное лицо.

Отправить от своего имени

Отправить данные

Сохранить и продолжить позже

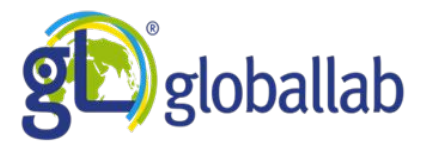

# **Результаты проекта**

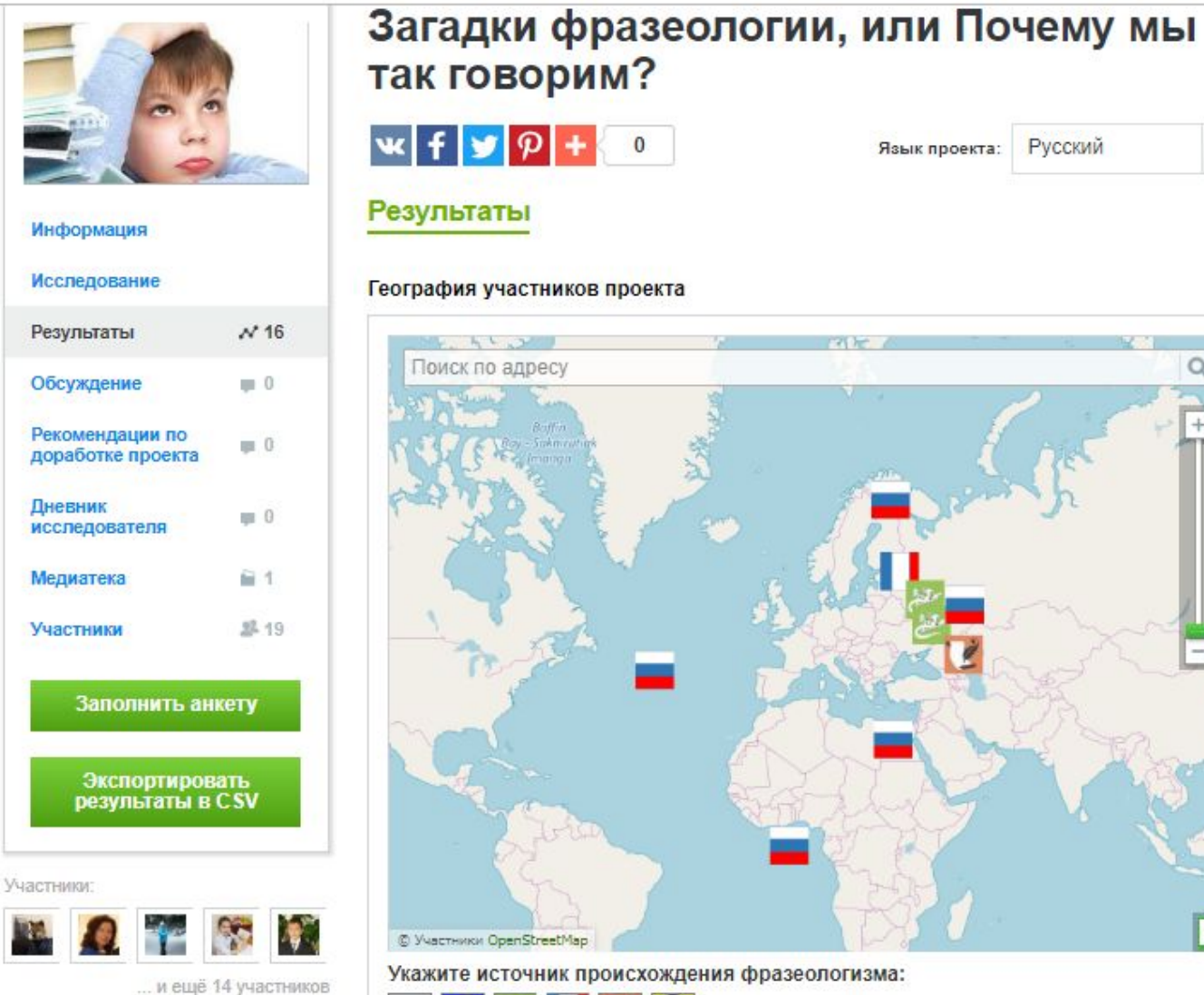

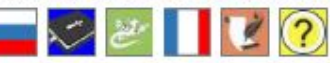

Русский

r n  $L \rightarrow$ 

Q

 $1$ 

 $\overline{\mathbf{v}}$ 

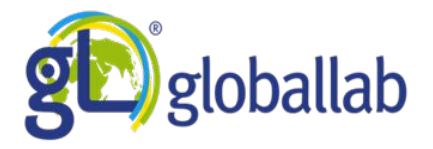

## **Результаты проекта**

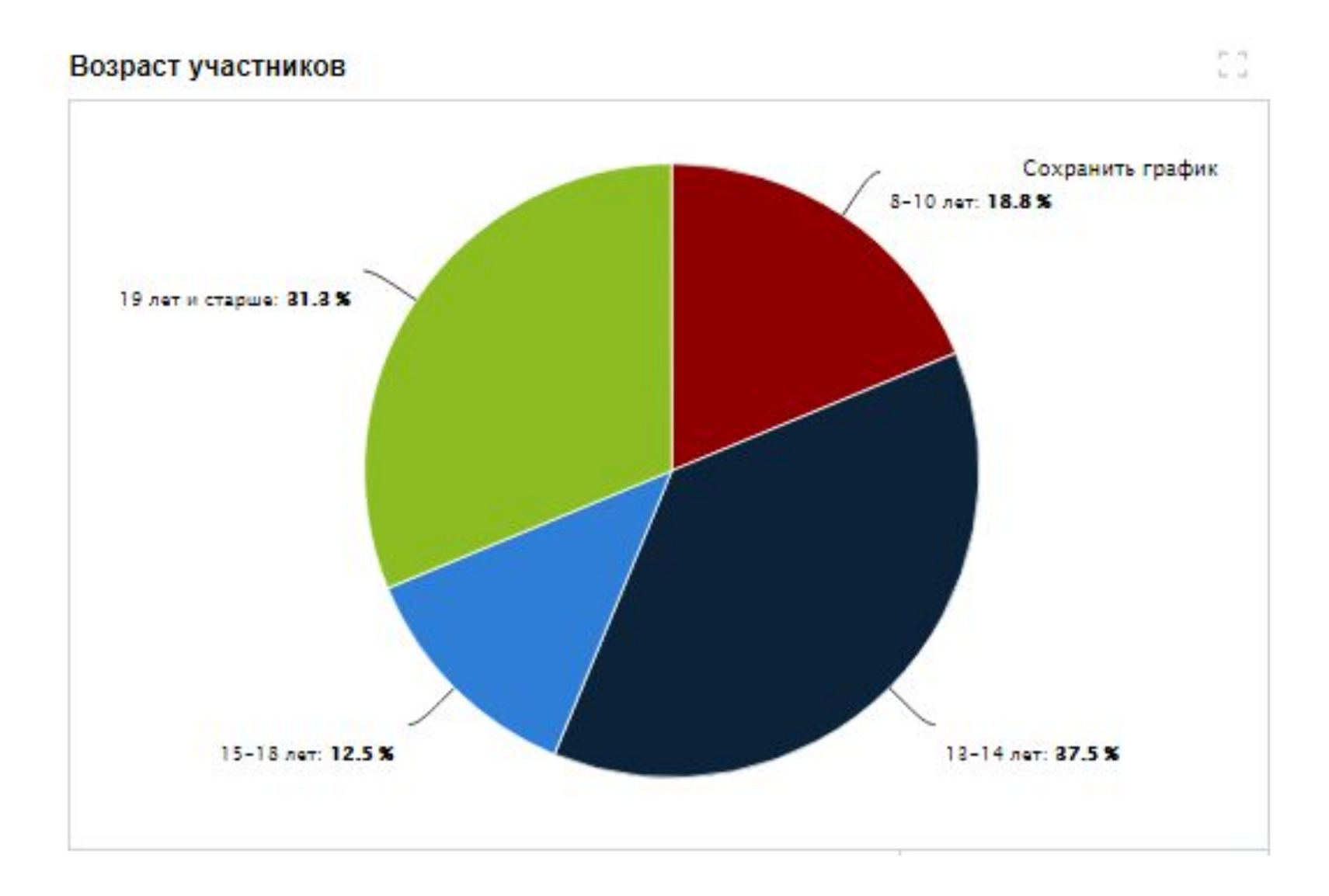

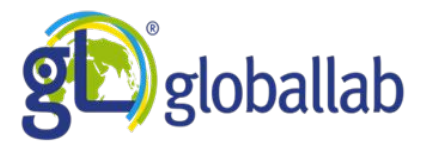

# **Результаты проекта**

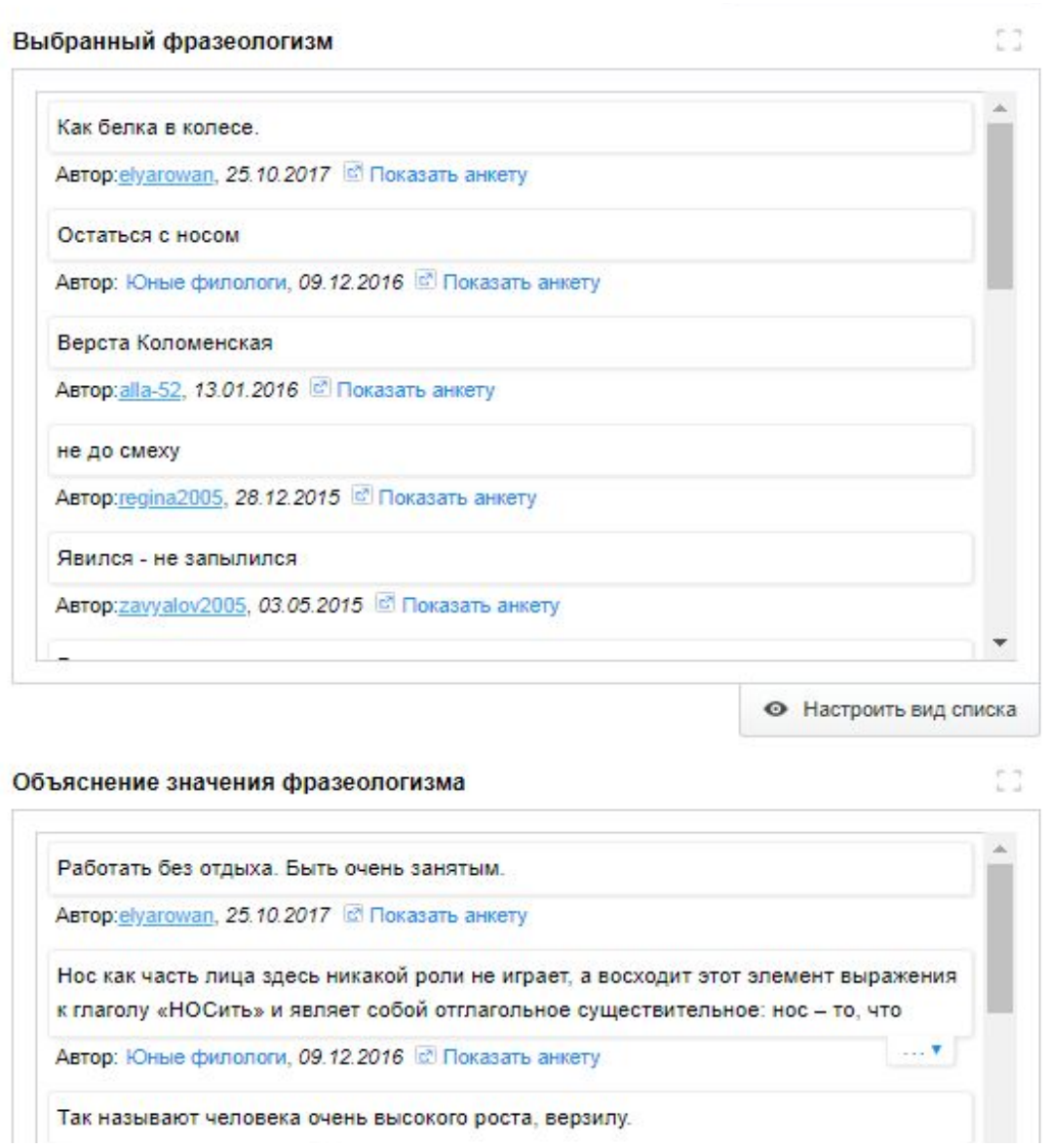

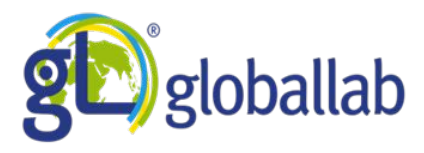

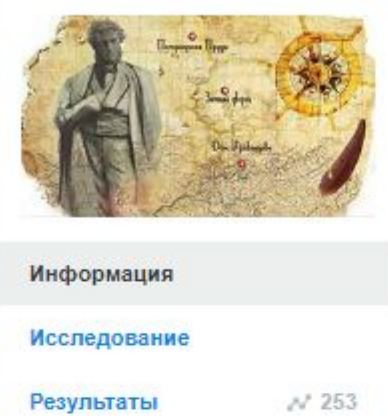

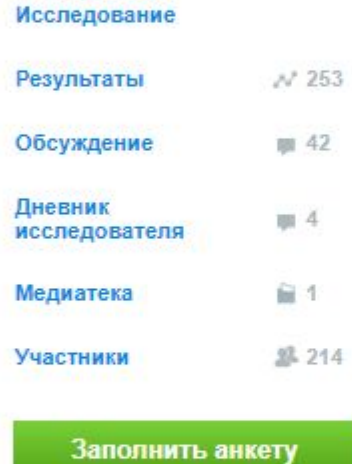

Участники:

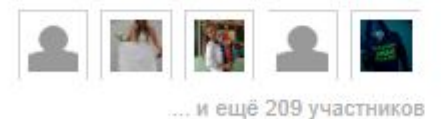

### Литературная география

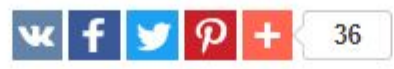

Язык проекта:

Русский

 $\boldsymbol{\mathrm{v}}$ 

Вы наверняка знаете места, описанные в художественной литературе и существующие в реальной жизни. Иногда эти места явно угадываются, а иногда их история требует тщательного расследования. Давайте составим карту таких мест.

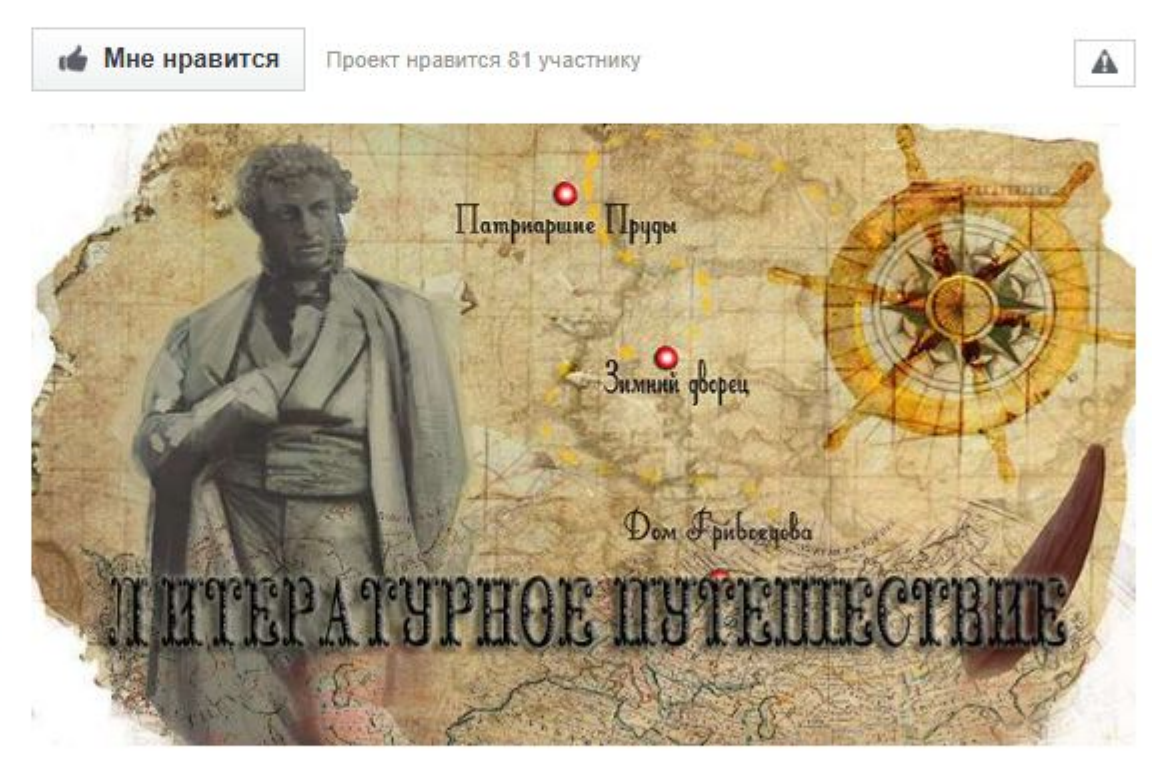

https://globallab.org/ru/project/cover/literaturnaja geografija.ru.html#.XHbM9IkzbDc

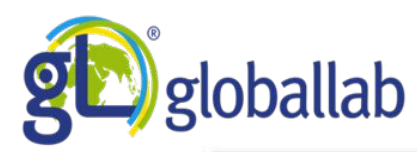

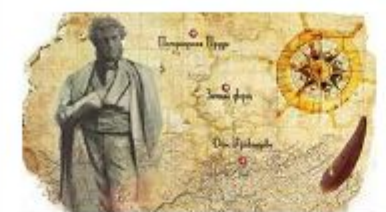

#### Информация Исследование Результаты  $N<sub>253</sub>$ Обсуждение 画 42 Дневник m 4 исследователя Медиатека Участники **观 214** Заполнить анкету

Участники:

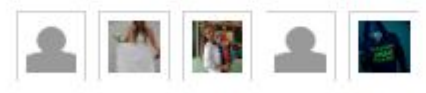

.... и ещё 209 участников

#### ■ Протокол проведения исследования

Выберите отрывок из любого произведения, в котором описывается интересное вам место. Это может быть улица, дом, мост, площадь, гора и т.д. Желательно выбирать место, в котором вы лично бывали; но можно взять для исследования и другой объект.

- Соберите как можно больше достоверной информации. Вы можете пойти в архив или библиотеку, а также расспросить учителей, экскурсоводов, гидов и других специалистов, если объект исследования находится в вашем городе. Чем больше людей вы опросите, тем больше материала получите. Если это место находится далеко, можно изучить информацию о нем в интернете, но не забывайте при этом проверять достоверность интернет-источников.
- В ходе исследования ответьте на вопросы: в каком году было написано выбранное вами произведение и что происходило в этот период в истории? Бывал ли сам автор в этом месте? Если нет, как он узнал о нём и почему решил описать? Насколько сильно изменился внешний вид объекта в сравнении с описанным? В каких ещё произведениях упоминается этот объект?
- Мир литературы полон условностей, поэтому иногда в тексте встречаются прототипы каких-то мест с изменёнными названиями. Такие места легко узнать по событиям, которые там происходили, или по описанию. Есть ряд исследований, посвящённых изучению данных случаев. Вы тоже можете взять такие случаи для исследования, но лучше уметь доказать принадлежность вымышленного названия реальному месту, т.е. восстановить исторический прототип. Обязательно укажите, откуда вы получили эту информацию. Самые достоверные
- Сделайте сами или найдите в интернете современную фотографию этого места. Если вы заимствуете фотографию, сделанную кем-то другим, обязательно укажите источник со всеми выходными данными.
- Заполните анкету на сайте.

#### Техника безопасности

Будьте осторожны при проведении исследования, не забывайте об элементарных правилах безопасности на улице. При фотографировании не выходите на проезжую часть.

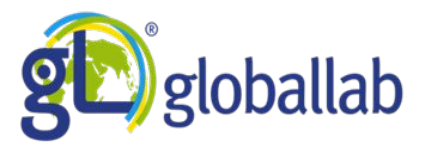

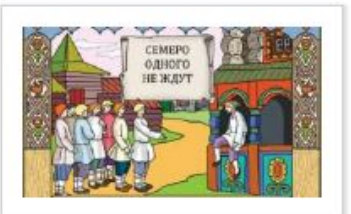

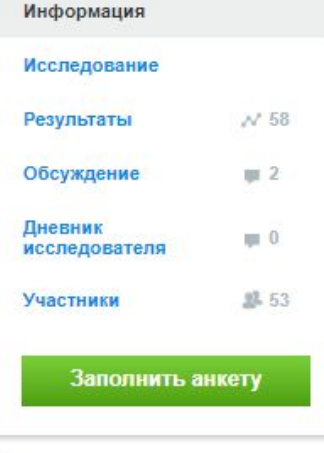

Участники:

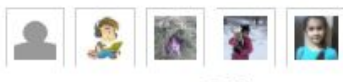

... и ещё 48 участников

#### Фразеологизмы, пословицы и поговорки с числительными.

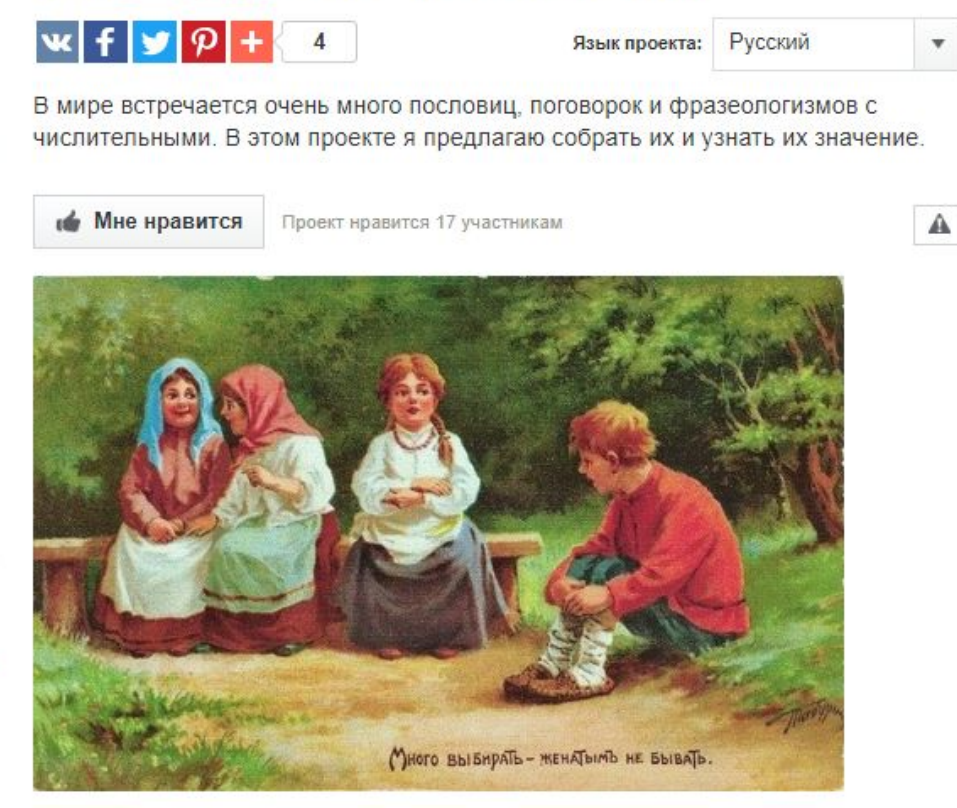

Порой, мы даже не задумываемся что произносим слова из древней народной мудрости. Поговорки, крылатые выражения прочно вошли в нашу речь, как и числа. Предлагаем вспомнить эти крылатые фразы с именами числительными.

#### https://globallab.org/ru/project/cover/frazeologizmy\_poslovitsy\_i\_pogovorki\_s\_chisli telnymi.ru.html

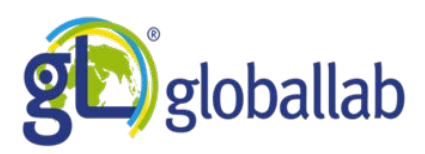

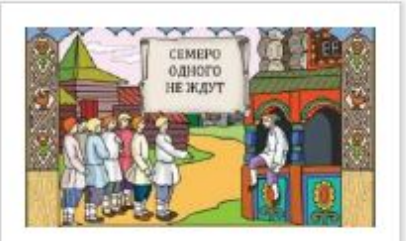

#### Информация

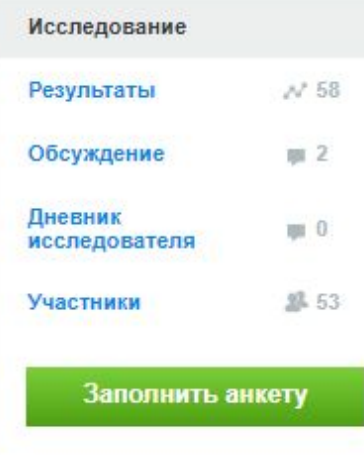

Участники:

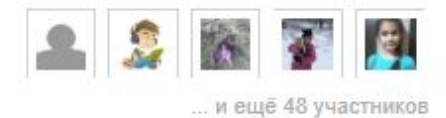

#### Фразеологизмы, пословицы и поговорки с числительными.

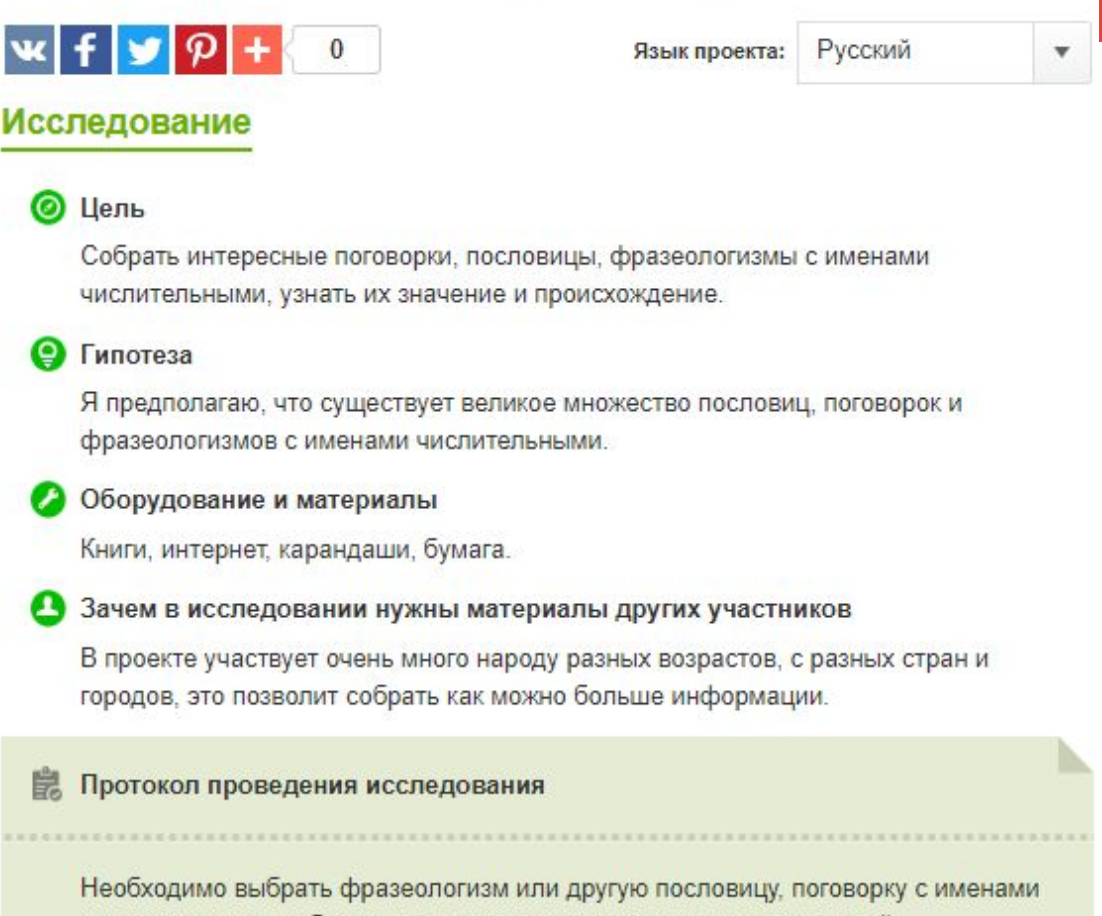

числительными, добавить описание и по возможности сделать к ней иллюстрацию.

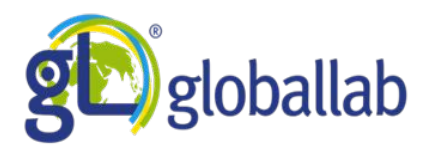

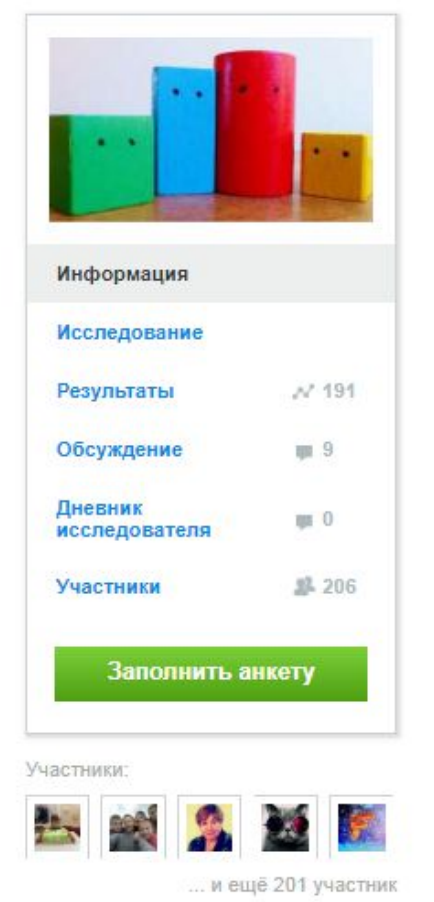

Геометрические фигуры в окружающем мире

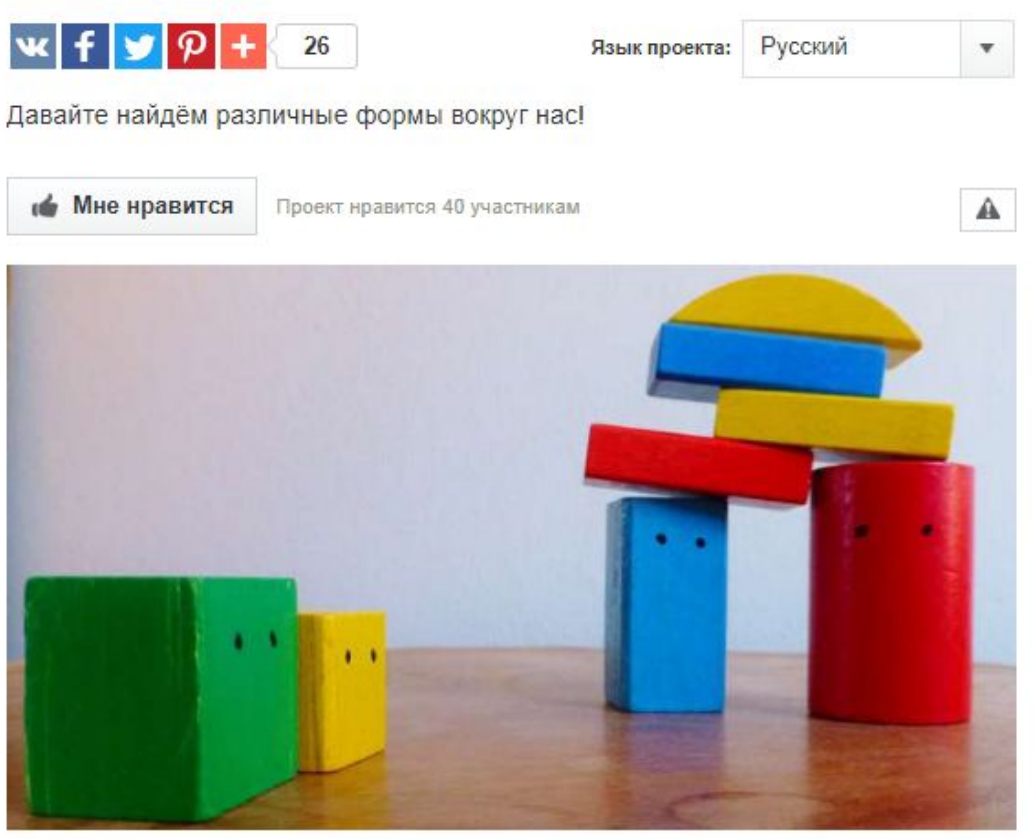

Всё состоит из геометрических фигур. Шкаф и рыба, ягода и машина. А где мы встречаем больше всего геометрических фигур?

https://globallab.org/ru/project/cover/geometricheskie\_figury\_v\_okruzhajushem\_mire.ru.ht ml#.XHbUvYkzbDc

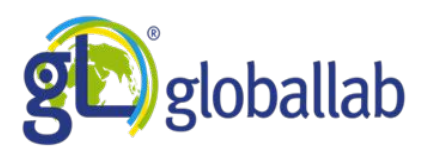

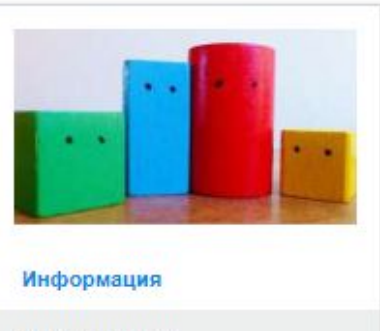

#### Исследование  $N$  191 Результаты Обсуждение 甲9 Дневник  $0<sub>1</sub>$ исследователя

Заполнить анкету

Участники

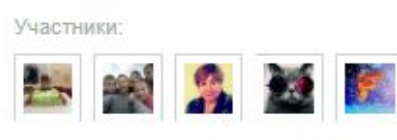

... и ещё 201 участник

**单 206** 

#### Геометрические фигуры в окружающем мире

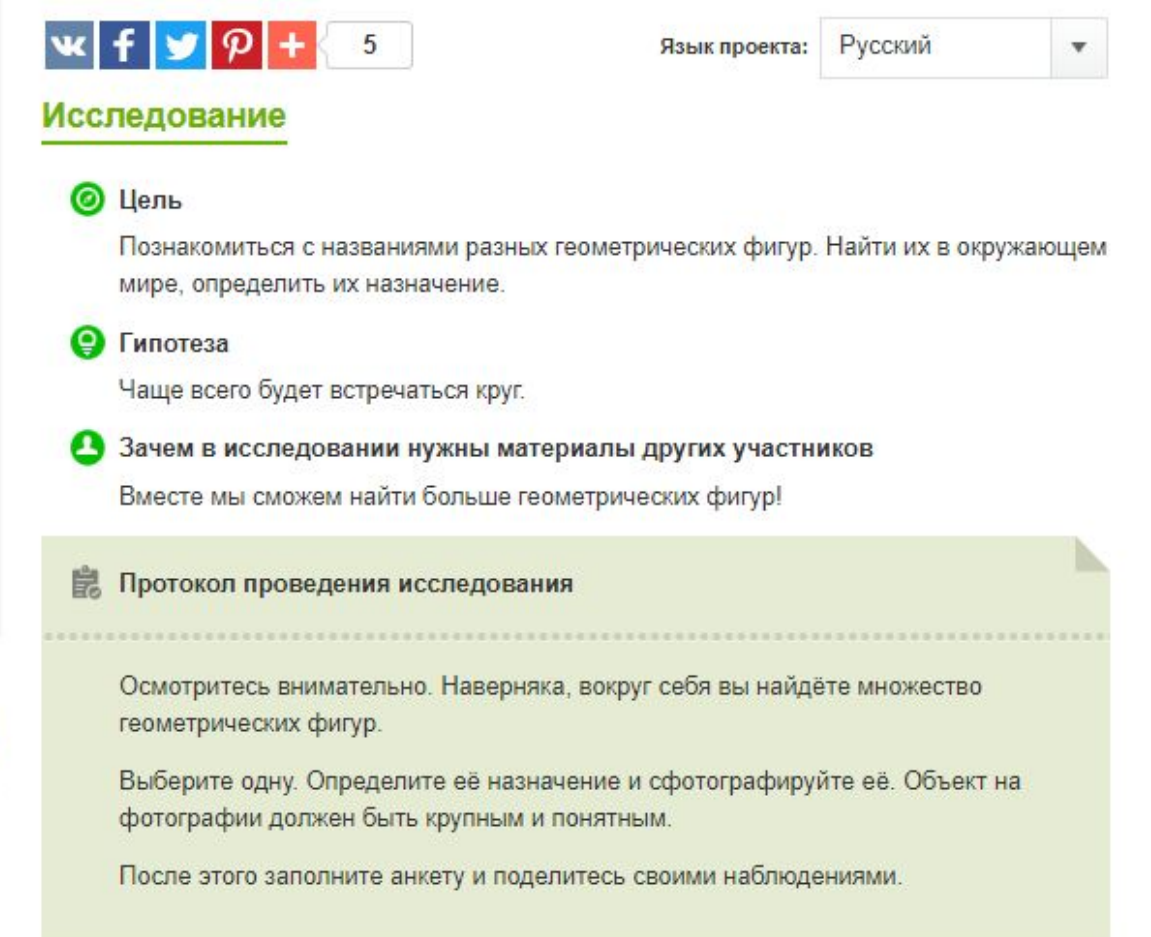

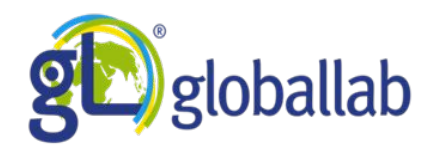

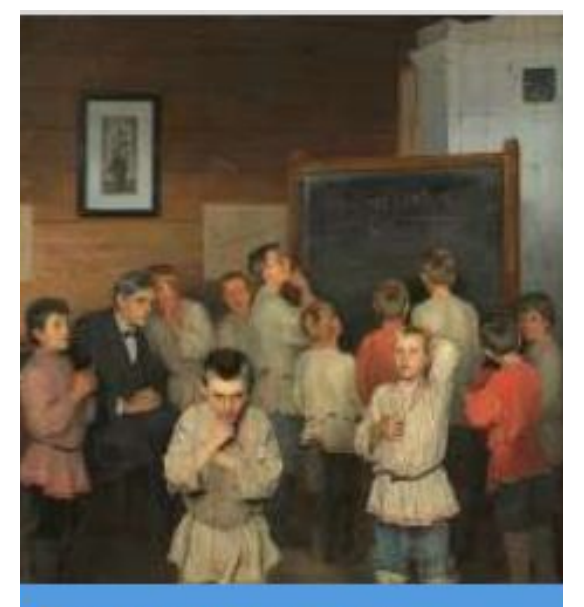

Приемы устного счета Loginova Marina

#### Математика

Можно ли овладеть приемами устного счета и улучшить свои вычислительные способности.

https://globallab.org/ru/proje ct/cover/priemy\_ustnogo\_sch eta.ru.html#.XHbXbYkzbDc

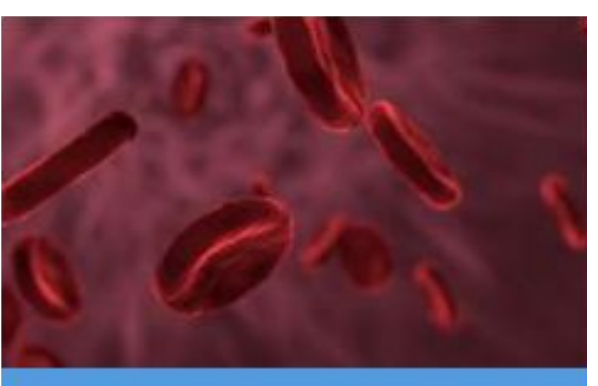

Группы крови и характер чеповека Ekaterina Aleksandrovna

#### Биология История

#### География

Говорят, что в Японии перед тем, как принять человека на работу, выясняют, какая у него группа крови, потому что считают, что от этого зависит, как он проявит себя в деле.

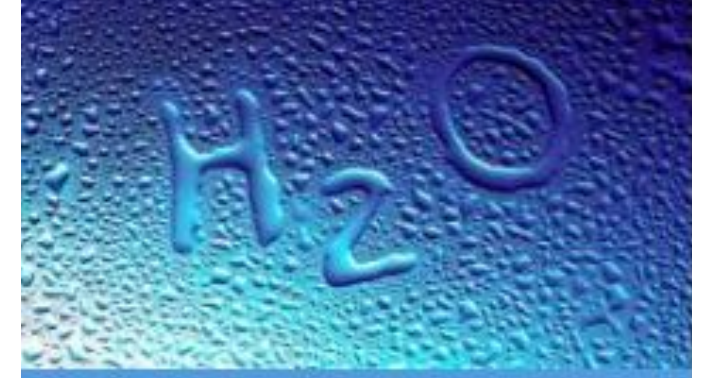

Н2О и её многообразие Viktoria **u** lenara

#### Биология Химия

Вода - важнейшая составляющая часть живых организмов. Значение воды несомненно очень велико. В этом проекте вы можете узнать о свойствах и многообразии воды.

https://globallab.org/ru/pro ject/cover/gruppy\_krovi\_i\_ kharakter\_cheloveka.ru.ht ml#.XHbYqYkzbDc

https://globallab.org/ru/proje ct/cover/h2o\_i\_eyo\_mnogoob razie.ru.html#.XHbYdIkzbDc

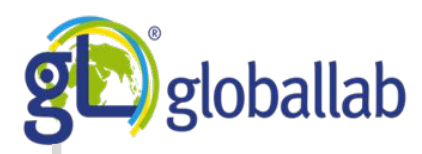

Как вы думаете, почему для наших предков было так важно записать, что «в лето такое-то» происходили такието события? Что мы с вами ощутим. попробовав стать летописцами?

#### $164$   $N4$

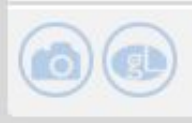

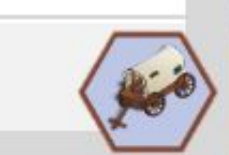

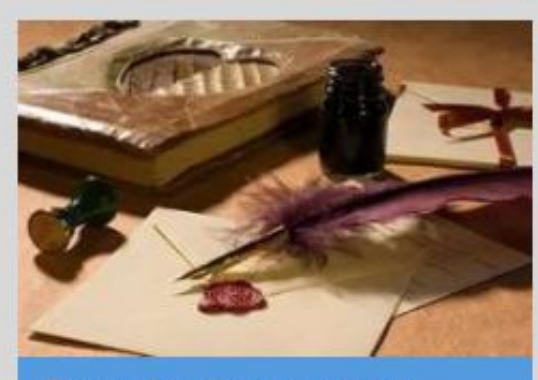

Самодельные чернила Maria

#### Язык и Литература Химия

#### Физика

Каждый день мы используем ручки, фломастеры и многое другое. А как сделать чернила своими руками?

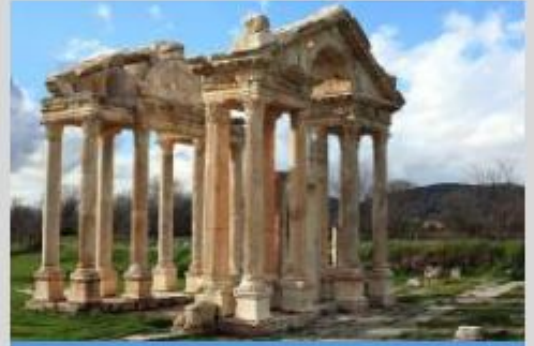

#### Древние цивилизации Yana

#### История География

На смену первобытности пришли древние цивилизации. Древние люди решили, что при общении с другими людьми будет легче трудиться и обмениваться продуктами своего труда. Но к каким историческим последствиям это привело? Давайте высним вместе!

#### $467$   $N$  25

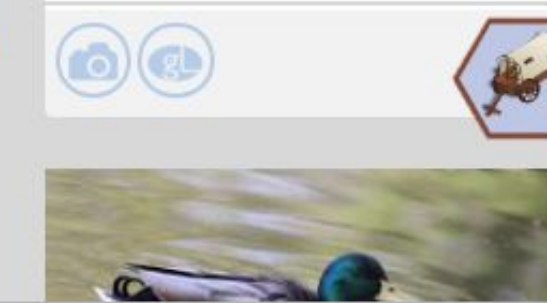

#### https://globallab.org/ru/project/cover/drevnie\_tsivilizatsii.ru.html#.XHbY34kzbDc

Ориентирование на **МЕСТНОСТИ Uliana x** Daria

Математика

География

ŀС

#### Технологии и техника

Ориентация (лат. oriēns - восток) определение места или направления: движения, деятельности, интересов и так далее. Почему именно "ориент"? Наверное потому, что солнце восходит на востоке и солнце, как небесное светило, освещает и греет, а значит может служить путеводным ориентиром.

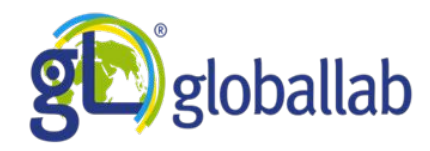

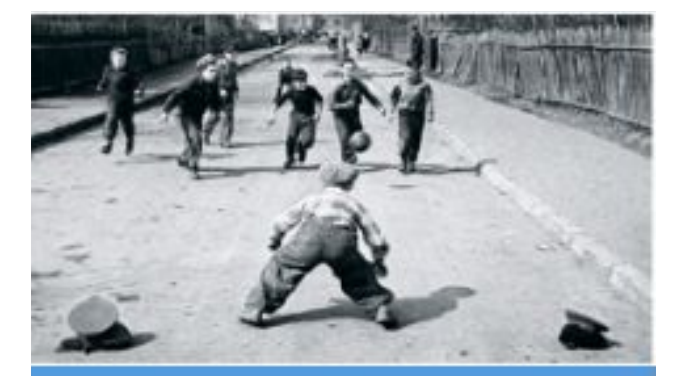

#### Игры «нашего двора»

dashulya, Maria Kleschunova, Alina Kondratyeva w Tatyana Markova

#### История

Здоровье и Безопасность

#### Социология

Игры для детей во дворе или как с ностальгией называют их нынешние взрослые «игры нашего двора», пожалуй, самая многочисленная и самая интересная группа детских игр.

#### https://globallab.org/ru/project /cover/igry nashego dvora.ru.h tml#.XHgTCokzbDc

Протокол проведения исследования Вспомните, в какие игры вы играете с друзьями на улице. Вы можете провести опрос среди друзей, чтобы выяснить их мнение. Начните заполнять анкету. В анкете постарайтесь описать игру и ее правила достаточно кратко, в нескольких предложениях. Подумайте, почему именно эта игра популярна в вашей компании. Изучите результаты исследования. Поделитесь своими выводами в разделе Обсуждение. Сделайте свое фото вашей любимой игры с друзьями.

Придумайте свою игру и поделитесь ею с Глобаллаб!

#### Техника безопасности

Соблюдайте правила игр, уважайте и не травмируйте других игроков!

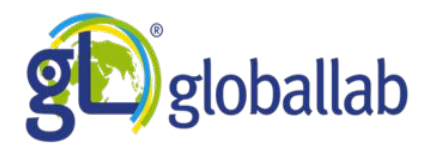

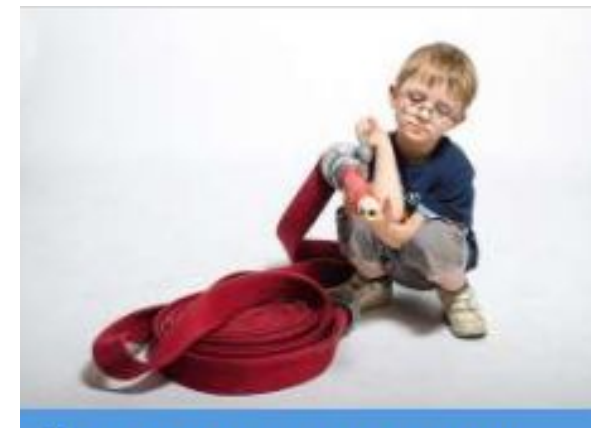

Дети-герои рядом с нами Yana

#### История

#### Здоровье и Безопасность

Мы много знаем о подвигах военных. полицейских, спасателей. О тех, кто рискуют своей жизнью по долгу службы. Но часто рискуют своей жизнью ради спасения других обычные мальчики и девочки. Давайте расскажем о них в этом проекте!

#### https://globallab.org/ru/project/cover/ deti geroi riadom s nami.ru.html#.X **HgUZIkzbDd**

#### **Исследование**

#### Цель

Поговорить о примерах мужественных поступков в реальной жизни.

Зачем в исследовании нужны материалы других участников

Среда ГлобалЛаб - это удобная площадка для обсуждения различных вопросов.

- Протокол проведения исследования
- Расспросите друзей и знакомых, почитайте газеты, найдите примеры мужественных поступков детей в вашем населённом пункте.
- Лучше всего, если вы найдёте информацию не в интернете, а выясните её у реальных людей.
- Если вы найдёте разные примеры, выберите тот, который произвёл на вас самое большое впечатление, подумайте, почему вас так впечатляет именно этот поступок.
- Заполните анкету проекта.
	- Участвуйте в обсуждении результатов проекта.

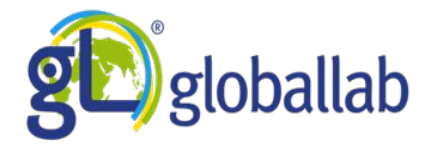

# Копилка идей ГлобалЛаб

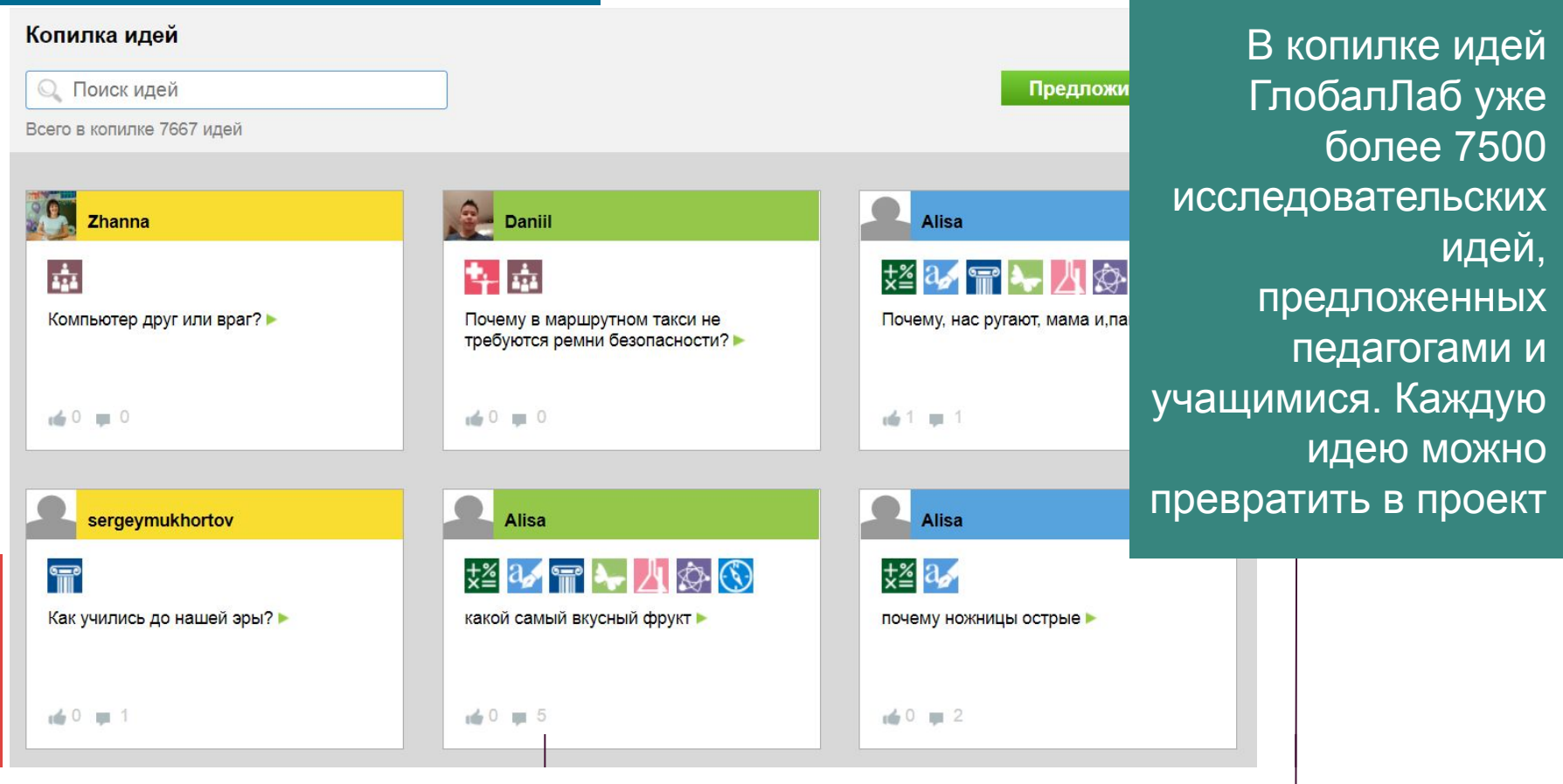

# **Конкурс авторов проектов**

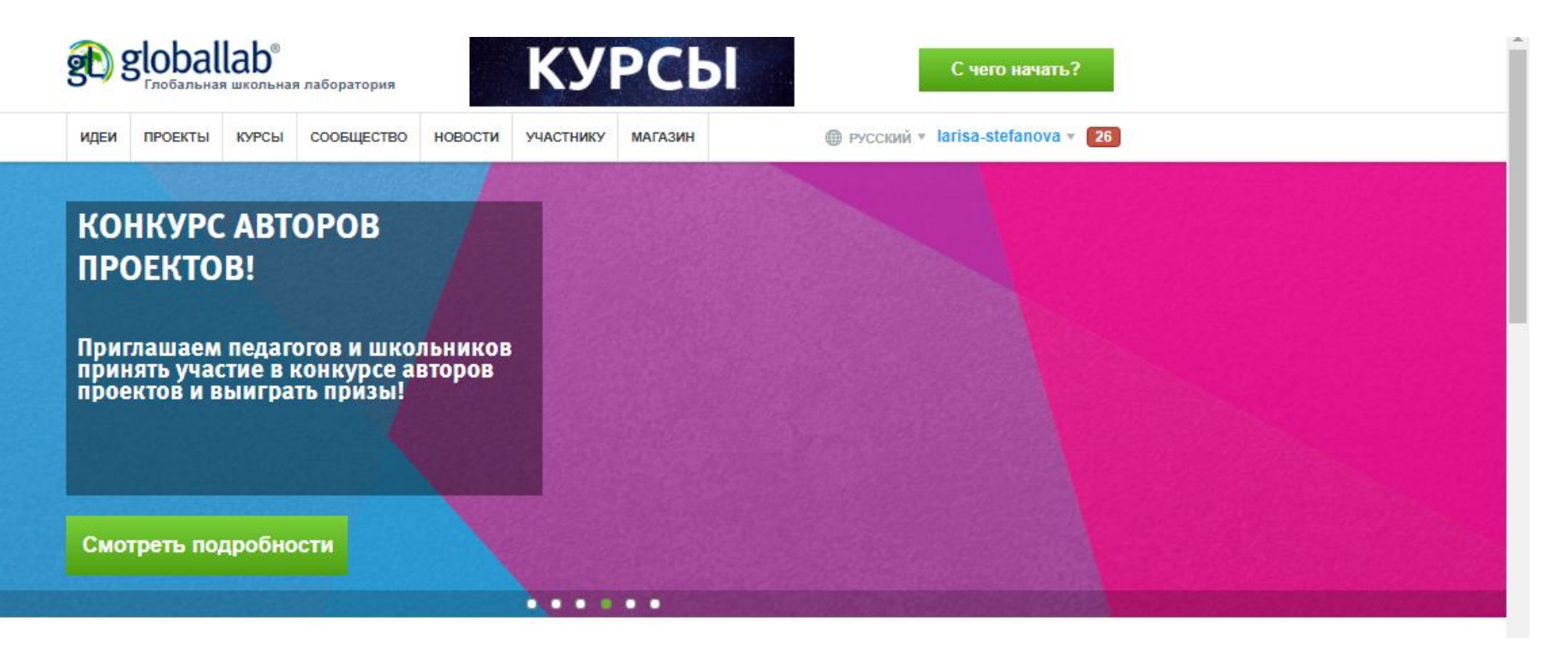

https://globallab.org/ru/help/topic/proftalk\_contest.html#.XHba1okzbDc

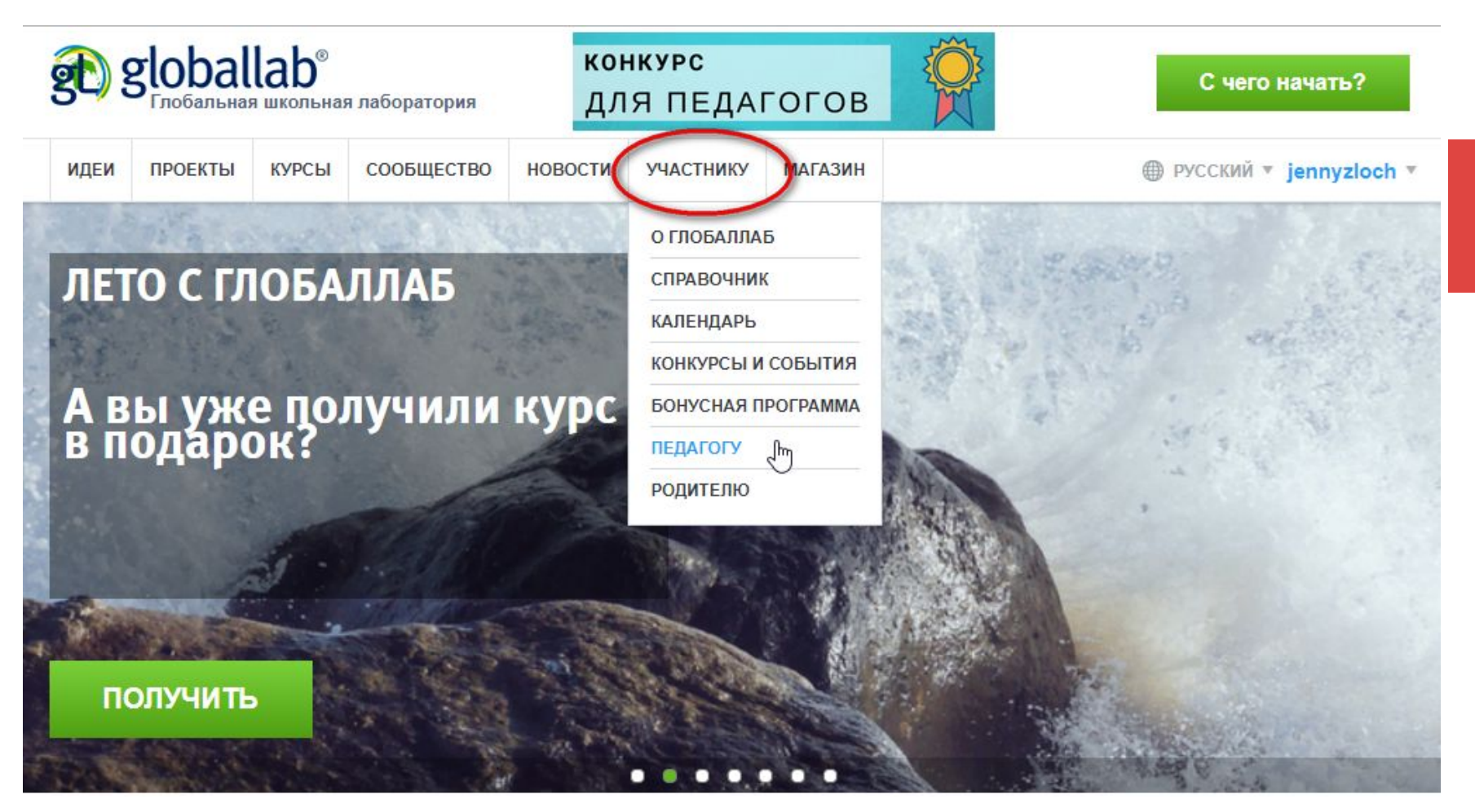

#### **Бонусная программа:**

https://globallab.org/ru/help/topic/bo nus\_table\_kids.html#.XHbdyYkzbDc

Во вкладке меню «Участнику» для педагогов выделен особый раздел. В этой же вкладке можно найти описание бонусной программы.

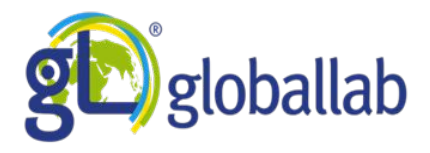

# **Шаг 1.** Зайти на сайт через поисковик или по ссылке: **https://globallab.org/ru/**

**Шаг 2. Нажать на кнопку «ПРИСОЕДИНИТЬСЯ»**

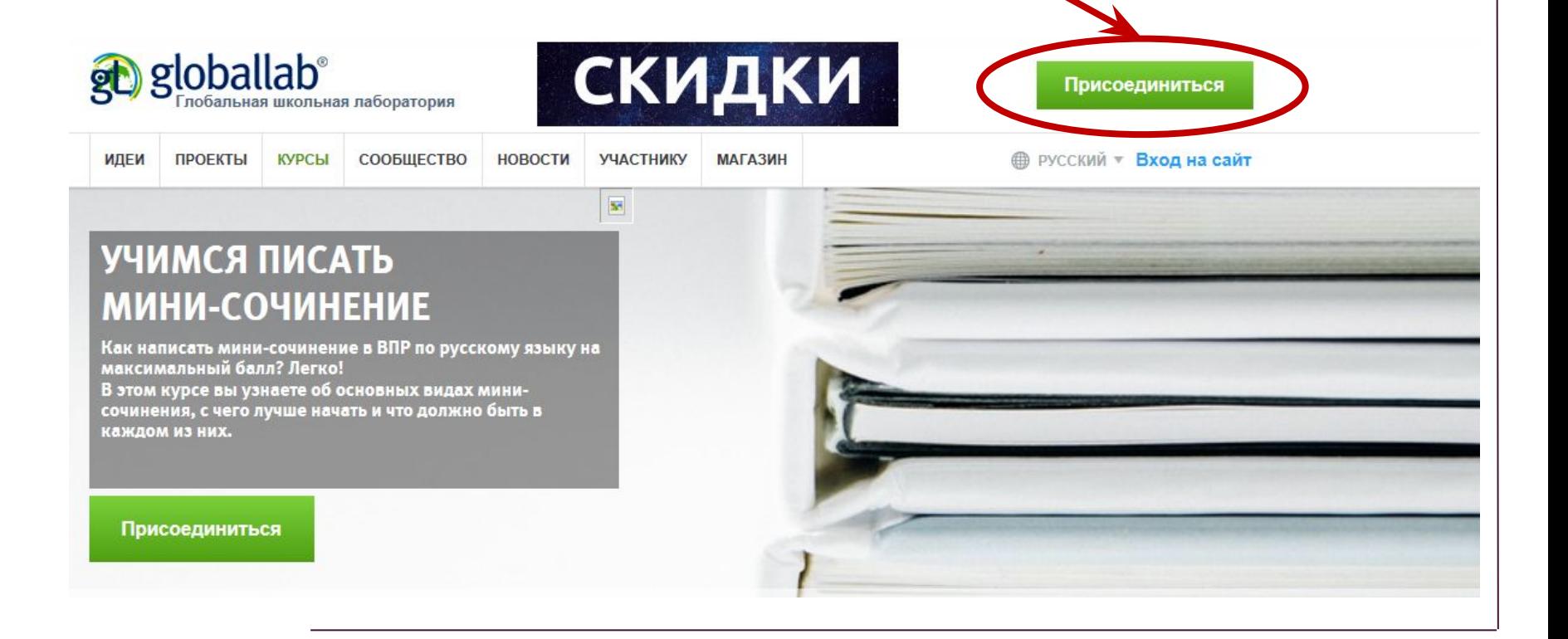

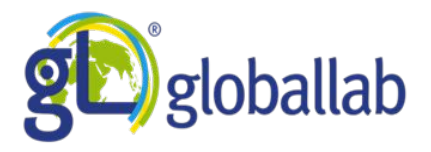

# **Шаг 3.** Заполнить регистрационную форму и нажать на кнопку «ЗАРЕГИСТРИРОВАТЬСЯ»

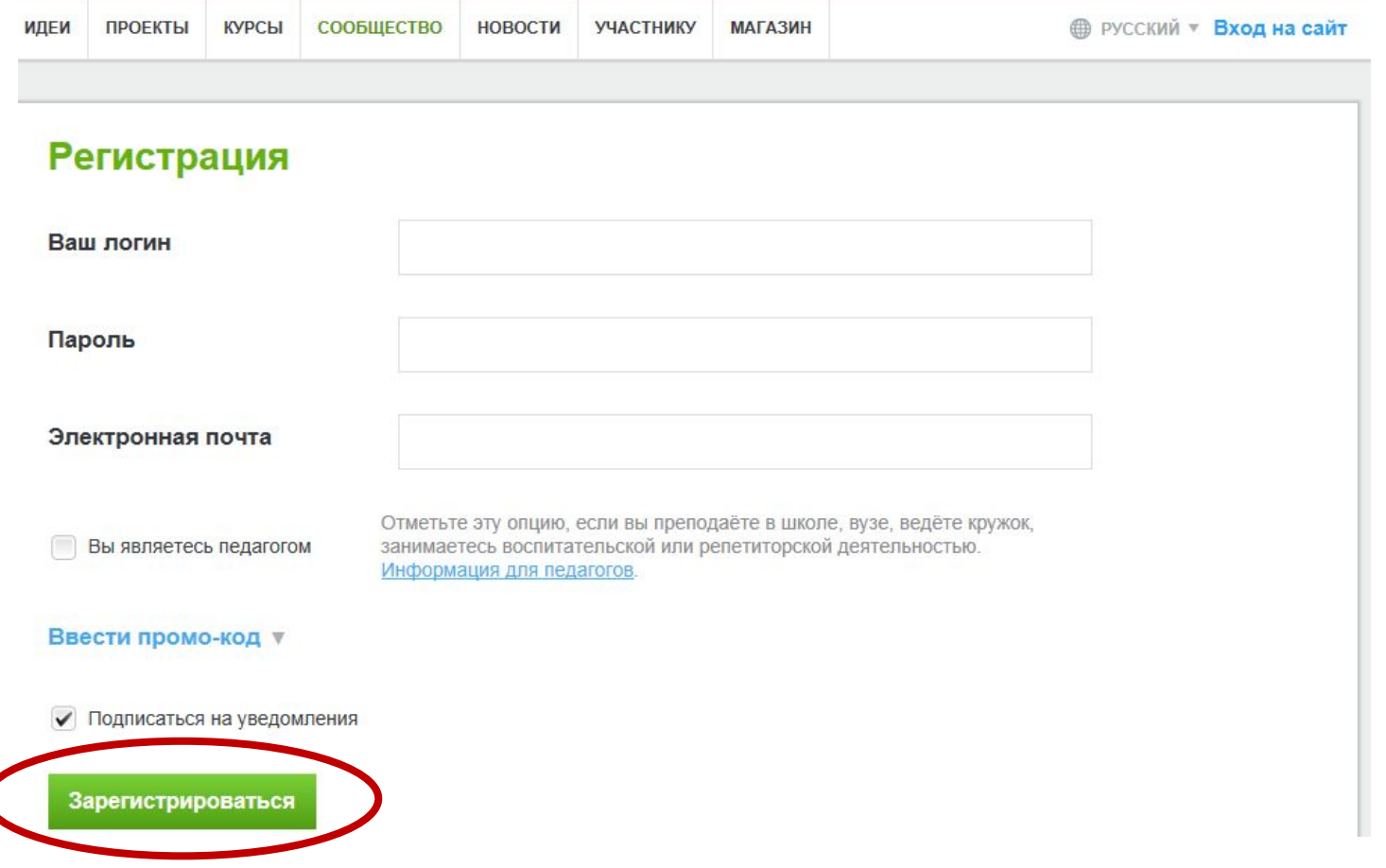

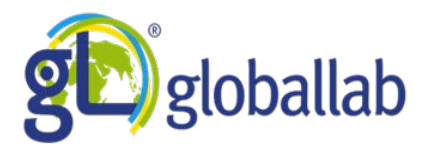

# Шаг 4. Познакомиться и принять Пользовательское соглашение

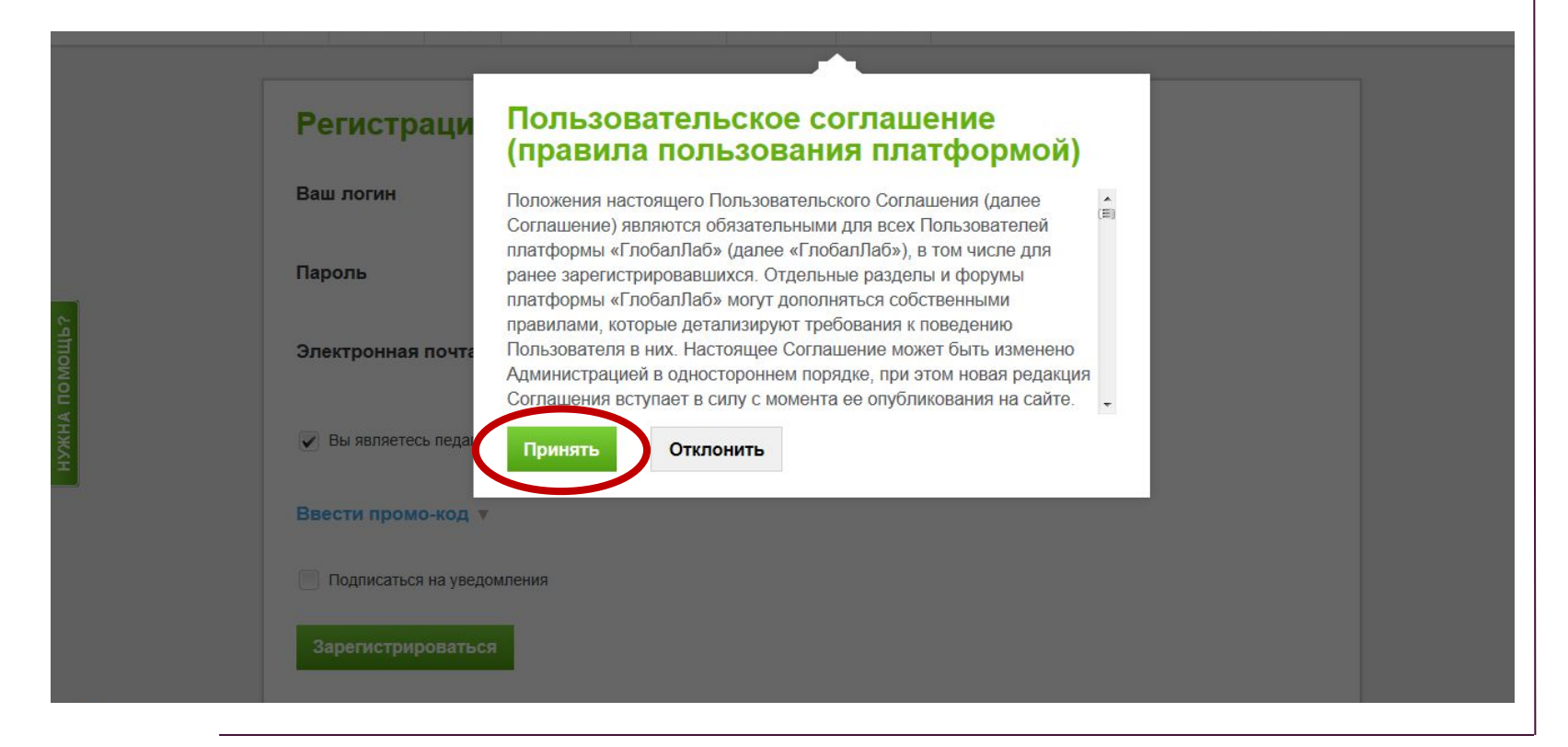

После успешной регистрации на эл. почту будет выслан ключ активации.

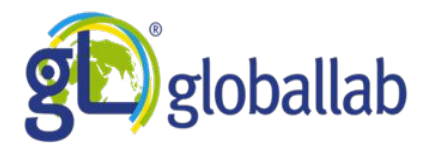

# Шаг 5. Подтверждение регистрации по ссылке или с помощью ключа активации

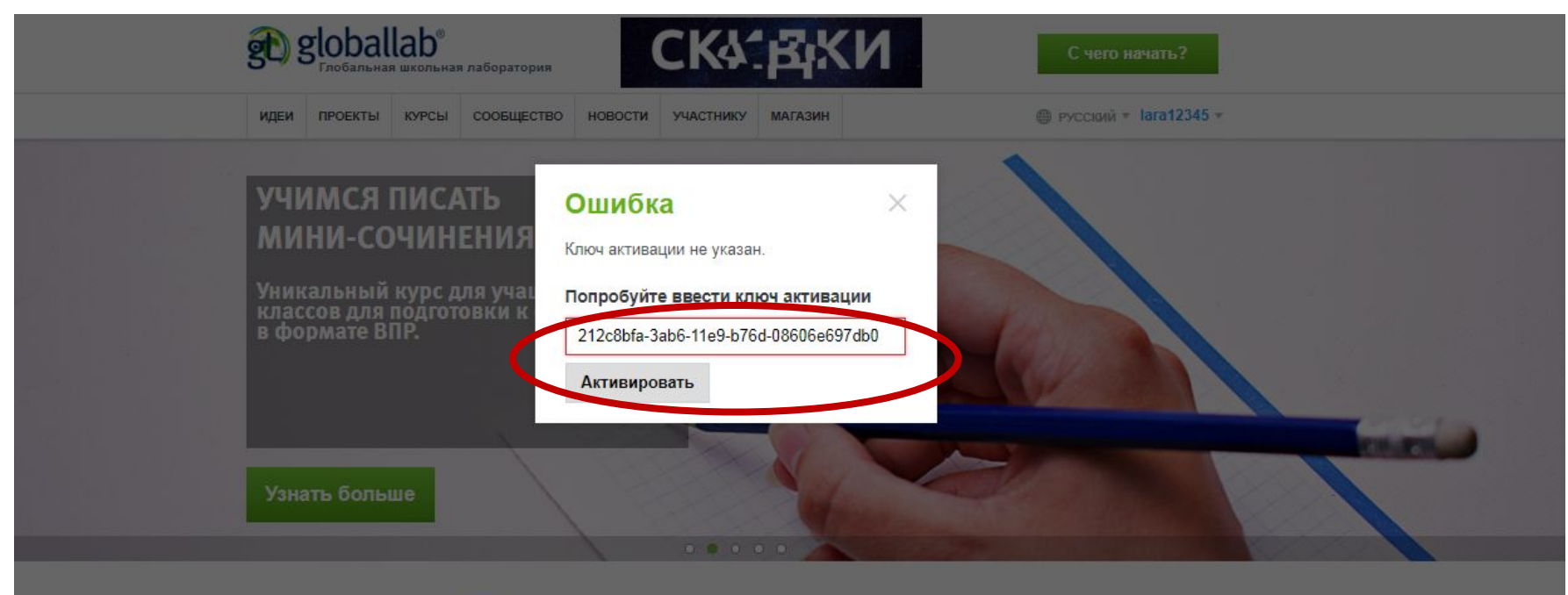

**Новости ГлобалЛаб** Календарь событий < > Сегодня Неделя День Коми республиканскому институту развития образования исполняется 80 лет! 28 февраля 2019 г. четверг К 80-летию КРИРО приурочены мероприятия для педагогов и специалистов образовательной сферы, в которых ГлобалЛаб будет принимать активное участие. ...

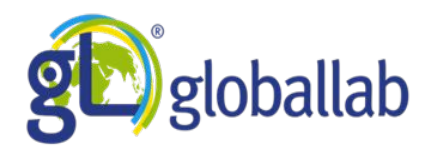

# **Рефлексия**

- **- Были ли ранее знакомы с ГлобалЛаб?**
- **- Заинтересовала ли площадка ГлобалЛаб?**
- **- Какие возможности использования ГлобалЛаб видите для себя?**

**Заполнение анкеты:** 

**https://globallab.org/ru/project/cover/pochemu\_my\_sidim\_v\_ globallabe.ru.html#.XHizA4kzbDc**

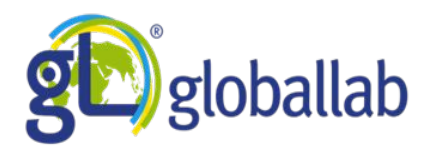

# **Контактная информация**

# **Злочевская Яна Олеговна**, ведущий тьютор ГлобалЛаб Электронная почта: va.zlochevskaya@globallab.org Адрес для обратной связи: support@globallab.org

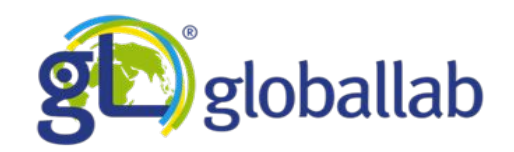

# Спасибо за внимание!